### UNIVERSITÁ DEGLI STUDI DI PADOVA

### DIPARTIMENTO DI INGEGNERIA INDUSTRIALE

### CORSO DI LAUREA MAGISTRALE IN INGEGNERIA **MECCANICA**

Tesi di Laurea Magistrale in Ingegneria Meccanica

# ANALISI DELLE PROBLEMATICHE DI UNA TURBINA KAPLAN A BASSO SALTO TRAMITE CFD

Relatore: *Prof. Giorgio Pavesi*

Laureando: MARCO DA RIN

ANNO ACCADEMICO 2022/2023

## Riassunto

Nella seguente tesi viene affrontato il problema del malfunzionamento di un mini impianto idroelettrico situato in provincia di Brescia, lungo il fiume Oglio. Tale studio viene affrontato con il supporto dell'azienda Zeco Hydropower, la quale ha partecipato al progetto della centrale in questione, realizzando in particolare la turbina idraulica e i calcoli fluidodinamici. Lo scopo di questa analisi è quello di individuare le cause che portano ad un calo della potenza prodotta dall'impianto rispetto ai dati stimati durante la progettazione.

A tale scopo sono state eseguite alcune simulazioni fluidodinamiche mediante l'ausilio della CFD (fluidodinamica computazionale), che permette di indagare il flusso d'acqua che attraversa il sistema. Da queste analisi è emerso un andamento irregolare del campo di moto dell'acqua nelle regioni a monte della turbina. Tale andamento anomalo della corrente dà luogo a vortici indesiderati e a componenti di velocità tangenziale che non si sposano bene con le condizioni previste inizialmente. Ne consegue un calo del salto idrico disponibile, della portata e del rendimento della macchina, tutte grandezze che condizionano la potenza generata.

Grazie a questo studio è stato quindi possibile individuare le cause delle problematiche che affliggono l'impianto e fornire qualche indicazione per un possibile miglioramento o per progetti futuri.

# Indice

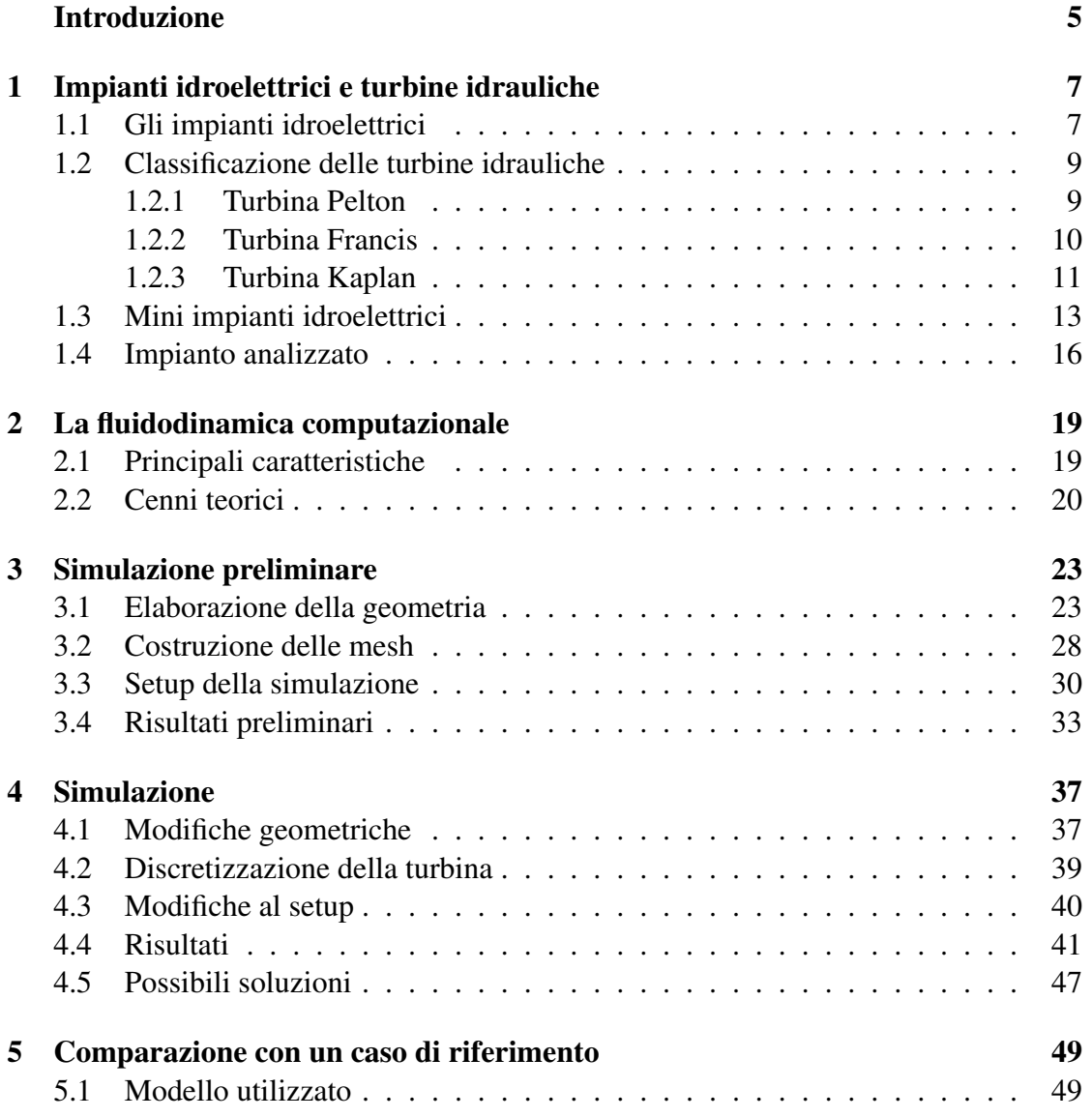

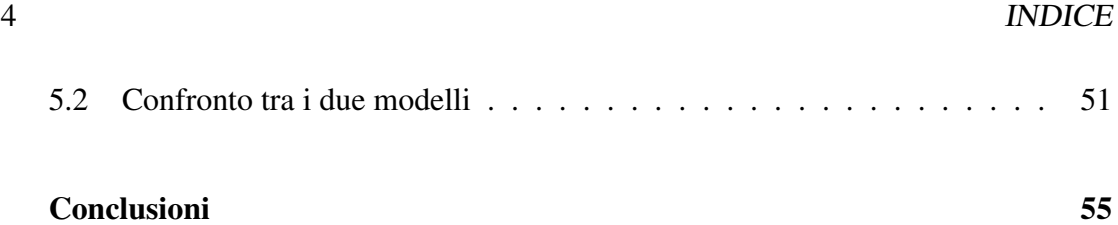

## Introduzione

In un panorama energetico complesso come quello attuale, dove l'energia elettrica viene sfruttata dalla quasi totalità dei sistemi di supporto alla vita dell'uomo, risulta indispensabile sfruttare e migliorare continuamente ogni tecnologia che permette di aumentarne la produzione. A questa necessità di ampliare la quantità di fonti energetiche legata al costante sviluppo tecnologico ed economico, si aggiunge il bisogno di salvaguardare la salute del pianeta e invertire la rotta rispetto alla politica energetica degli anni passati. Il consumo energetico senza freni, l'ampio sfruttamento di fonti fossili e l'indifferenza nei confronti dell'ambiente che hanno caratterizzato lo sviluppo globale del passato hanno infatti causato cambiamenti dell'ecosistema che non possono più essere trascurati. Ne sono un grande esempio l'aumento della temperatura media a livello globale e i conseguenti fenomeni atmosferici improvvisi e spesso in contrasto tra di loro, come alluvioni, frane e periodi di forte siccità.

In quest'ottica in cui è richiesto un continuo sviluppo della produzione di energia elettrica e allo stesso tempo una forte attenzione per la salvaguardia del pianeta, entrano in gioco in maniera importante i sistemi per la produzione di energia alternativi a quelli che sfruttano fonti fossili, ovvero le cosiddette energie rinnovabili. Tali sistemi permettono infatti di produrre importanti quantità di energia riducendo al minimo le sostanze nocive rilasciate in atmosfera. Tra questi sistemi, il più utilizzato è quello idroelettrico, che sfrutta l'energia dell'acqua per produrre elettricità. Essendo una tecnologia sviluppata e sfruttata sin dall'inizio del '900, l'unico modo per ampliarne l'utilizzo risulta quello di perfezionare gli impianti già esistenti e di sfruttare tutti i siti a disposizione, anche quelli che danno luogo a una produzione di energia più modesta.

In tale contesto si colloca l'oggetto di questa tesi, la quale consiste in un'analisi mediante l'ausilio della fluidodinamica computazionale (CFD) di un mini impianto idroelettrico che nel funzionamento reale non rispecchia i dati emersi in fase di progetto. Tale impianto è collocato in provincia di Brescia lungo il fiume Oglio, un affluente del Po. La turbina di cui è dotato, che permette la conversione dell'energia idrica in energia elettrica, è stata progettata e prodotta dall'azienda Zeco Hydropower di Fara Vicentino (VI), la cui collaborazione ha reso possibile lo sviluppo di questa tesi.

I motivi di questa indagine, oltre a quelli sopraccitati, si possono ricercare nella necessità

da parte dell'azienda di fornire ai propri clienti prodotti più efficienti possibile e fedeli al progetto proposto. Un esito positivo di questa analisi potrà quindi permettere di porre rimedio al malfunzionamento dell'impianto o, se ciò non fosse possibile, di fornire indicazioni utili per progetti futuri.

Il primo obiettivo dello studio in questione è quello di realizzare una ricerca bibliografica per indagare l'eventuale presenza di casi analoghi, soffermandosi sulle cause e sulle possibili soluzioni al problema. Successivamente, per ricercare l'origine del malfunzionamento di questo impianto, verrà realizzata un'analisi CFD, che permette di investigare il flusso d'acqua all'interno dello stesso e tutte le sue proprietà fluidodinamiche.

Il presente lavoro è costituito da 5 capitoli in cui vengono presentati gli approfondimenti e i passaggi che hanno permesso di realizzare gli obiettivi appena descritti.

Nel primo capitolo, dopo una breve descrizione teorica del contesto tecnologico in cui si colloca l'oggetto di studio della tesi, viene presentato l'impianto da analizzare insieme ad una dettagliata trattazione sui casi analoghi che si possono trovare in letteratura. In questa ultima parte vengono approfondite le cause e le possibili soluzioni per il malfunzionamento di questa tipologia di centrali.

Il Capitolo 2 presenta una breve panoramica sulla fluidodinamica computazionale e si sofferma in particolare sui pregi e sui difetti e sui motivi per cui è così tanto utilizzata in ambito industriale. Infine vengono brevemente discusse le principali caratteristiche teoriche che ne stanno alla base.

Il terzo capitolo consiste nella presentazione della prima simulazione fluidodinamica che è stata effettuata sull'impianto. In particolare, vengono mostrati i passaggi che hanno costituito l'eborazione della geometria, la realizzazione delle mesh, l'inizializzazione e l'analisi dei primi risultati.

Il Capitolo 4 presenta la simulazione vera e propria che costituisce l'ossatura principale di questa tesi e il cui risultato finale permette di trarre le conclusioni sullo studio svolto. Anche in questo caso vengono presentati tutti i passi necessari alla sua realizzazione e vengono poi discussi i risultati finali e proposte delle possibili soluzioni.

L'ultimo capitolo permette di confermare ulteriormente le ipotesi iniziali e di circoscrivere le cause del malfunzionamento della centrale a quelle individuate nel Capitolo 4. In particolare, mediante una terza simulazione, viene eseguito un confronto tra l'impianto completo e un modello semplificato che lavora in condizioni ottimali.

## Capitolo 1

# Impianti idroelettrici e turbine idrauliche

In questo capitolo introduttivo viene presentato e descritto il panorama tecnologico in cui è collocato l'oggetto di questa trattazione. Vengono quindi illustrati in maniera generale i concetti riguardanti gli impianti idroelettrici e le principali tipologie di turbine idrauliche che li costituiscono. Infine vengono accuratamente trattate e discusse le problematiche che caratterizzano i mini impianti idroelttrici, categoria nella quale rientra l'impianto analizzato, il quale è presentato al termine del capitolo.

### 1.1 Gli impianti idroelettrici

Tra i vari impianti per la produzione di energia elettrica, l'idroelettrico rappresenta una delle tipologie che più vengono sfruttate, grazie alle sue numerose qualità. Questo tipo di impianto risulta infatti molto affidabile e sicuro e permette di produrre una discreta quantità di energia elettrica: un singolo impianto può sviluppare una potenza anche superiore a 350 MW ([1]). Un ulteriore vantaggio sta nel fatto che la fonte primaria di energia, ovvero l'acqua, permette la produzione di elettricità in maniera del tutto pulita, senza che vengano rilasciate sostanze inquinanti nell'atmosfera. La sostenibilità ambientale di questa tipologia di impianto è uno dei suoi più grandi punti di forza, soprattutto in questi ultimi anni in cui l'opinione pubblica ha messo al centro del dibattito internazionale la tutela dell'ambiente.

Naturalmente, gli impianti idroelettrici presentano anche degli svantaggi, che ne complicano l'utilizzo o la realizzazione. Tra i principali troviamo: costo ingente delle opere civili e di installazione delle centrali e, soprattutto per i sistemi di maggiori dimensioni, impatto ambientale non trascurabile.

Nonostante le problematiche appena descritte, l'idroelettrico viene sfruttato in maniera

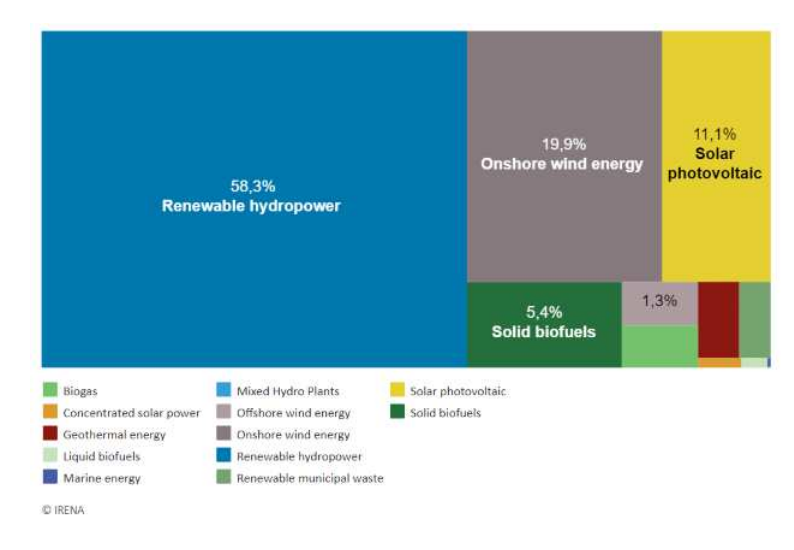

Figura 1.1: Generazione di energia elettrica mediante fonti rinnovabili nel mondo nell'anno 2020

considerevole in tutto il mondo. Secondo l'IEA (International Energy Agency) infatti, tra le varie fonti di energia utilizzate, rinnovabili e non, l'acqua rappresenta più del 15%  $([2])$ .

Inoltre, secondo l'IRENA (International Renewable Energy Agency), tra le fonti di energia rinnovabili, l'acqua è impiegata per oltre il 58% ([3]), come dimostra la Figura 1.1.

A causa del vasto utilizzo di questa tipologia di sistema per la produzione di energia elettrica, risulta molto utile fare una distinzione tra i diversi impianti, i quali si differenziano tra di loro principalmente per le dimensioni e la potenza sviluppata, caratteristiche che dipendono principalmente dal sito in cui sono collocati.

La classificazione non è univoca e riconosciuta da tutti i vari enti che si occupano della produzione di energia, ma in accordo con [4] e seguendo le linee guida dell'ESHA (European Small Hydro Association) e dell'UNIDO (Organizzazione delle Nazioni Unite per lo Sviluppo Industriale) si possono distinguere i differenti impianti come indicato nella Tabella 1.1.

Tabella 1.1: Classificazioni centrali idroelettriche per potenza generata secondo linee guida ESHA e UNIDO

| $P < 5$ kW   |
|--------------|
| $P < 100$ kW |
| $P < 1$ MW   |
| $P < 10$ MW  |
|              |

Vi è inoltre un'ulteriore classificazione basata sul salto idrico a disposizione della centrale, come evidenziato nella Tabella 1.2.

Tabella 1.2: Classificazioni centrali idroelettriche per salto idrico disponibile

| Impianti ad alta caduta | $h > 100 \text{ m}$ |
|-------------------------|---------------------|
| Impianti a media caduta | $30 < h < 100$ m    |
| Impianti a bassa caduta | $2 < h < 30$ m      |

É importante specificare che spesso in letteratura si fa rifermento anche ad impianti a salto molto basso, ovvero impianti che dispongono di un salto idrico inferiore a 3 metri. Questi sistemi, caratterizzati da potenza sviluppata e dimensioni modeste verranno approfonditi in seguito, in quanto costituiscono l'oggetto dell'analisi proposta in questa tesi.

### 1.2 Classificazione delle turbine idrauliche

L'elemento pricipale che compone un impianto idroelettrico è sicuramente la turbina idraulica, la quale permette di sfruttare l'energia potenziale idrica e trasformarla in energia meccanica, che a sua volta verrà covertita in elettricità mediante l'utilizzo di un alternatore.

Esistono diversi tipi di turbine idrauliche ed ognuna di esse presenta numerose caratteristiche che determinano la scelta di una specifica tipologia piuttosto che un'altra. In particolare, la macchina più conveniente viene scelta basandosi sulla caduta idrica e sulla portata d'acqua che si hanno a disposizione nel sito in cui si vuole installare la centrale, con lo scopo di sfruttare tali grandezze il più possibile e massimizzare il rendimento della macchina.

Successivamente verranno brevemente presentate le tre pricipali tipologie di turbine idrauliche che vengono utilizzate nella maggior parte degli impianti. Le altre altre macchine che non vengono qui descritte sono delle varianti di queste tre e permettono di risolvere problematiche particolari.

#### 1.2.1 Turbina Pelton

Nella Figura 1.2 è rappresentata schematicamente una turbina Pelton. Essa è costituita da una ruota a cui è collegata una corona di pale a doppio cucchiaio e da uno o più ugelli introduttori, disposti al termine di una condotta d'adduzione ([1]).

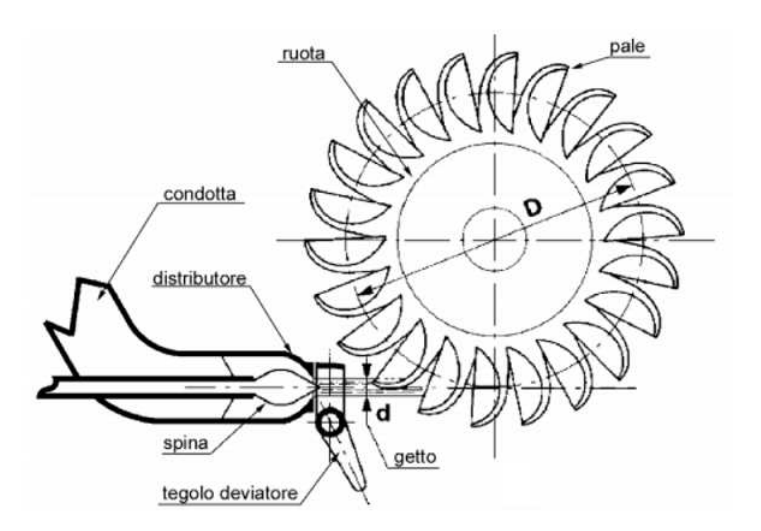

Figura 1.2: Schema di turbina Pelton a singolo ugello

Questo genere di macchina è detta ad azione, o ad impulso, per cui la totalità dell'energia disponibile è convertita in energia cinetica mediante gli ugelli, il cui getto è intercettato dalle pale  $([1, 4, 5])$ .

Inoltre, come suggerito da [5], questa tipologia di turbina idraulica è da preferirsi quando il salto idrico disponibile è molto elevato e la portata elaborabile è bassa.

#### 1.2.2 Turbina Francis

La turbina Francis è rappresentata in Figura 1.3. In particolare è illustrato uno spaccato della macchina nella sua interezza e la girante, il componente più importante della macchina. Questa tipologia di turbina è costituita principalmente dai seguenti elementi:

VOLUTA Permette di convertire parte della pressione in energia cinetica.

PALE DIRETTRICI Guidano il fluido inducendolo a seguire la direzione desiderata e garantiscono la regolazione della portata.

GIRANTE Riceve l'energia dal fluido in ingresso convertendola in energia meccanica.

TUBO DI SCARICO Permette di aumentare l'energia disponibile alla macchina diminuendo la pressione all'uscita della girante e riducendo la perdita di energia cinetica allo scarico.

Questo tipo di macchina, a differenza di quella precedente, è detta a reazione, in quanto sfrutta sia la pressione del fluido sia la sua velocità ([5]).

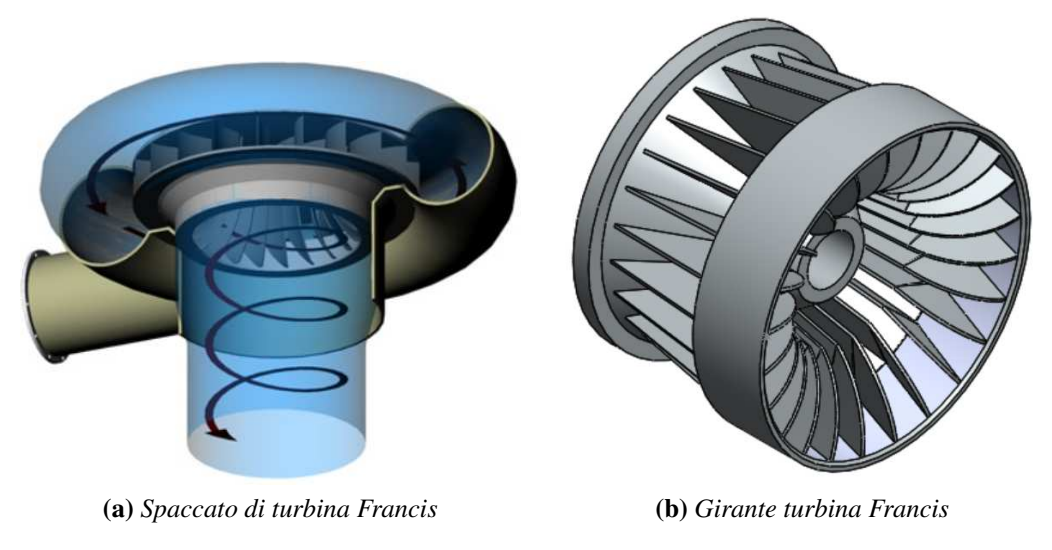

Figura 1.3: Schema completo e girante di una turbina Francis

Essa è utilizzata principalmente quando le condizioni del sito mettono a disposizione un salto idrico di media entità e una discreta portata.

#### 1.2.3 Turbina Kaplan

Uno schema di una turbina Kaplan è illustrato in Figura 1.4. Essa è una turbina a reazione a flusso assiale che permette di elaborare una notevole portata d'acqua dove il salto disponibile è basso: secondo [1] e [5] infatti, a parità di diametro esterno, una girante assiale elabora una portata maggiore di quella di una Francis, con salti idrici minori. In questa macchina vi è la possibilità di regolare l'inclinazione sia delle pale distriburici sia delle pale del rotore; ciò dà luogo a degli effetti benefici molto importanti. Secondo quanto suggerito in [6] e in [7], la possibilità di doppia regolazione garantisce due risultati fondamentali:

- ottimo rendimento della macchina anche in punti di funzionamento distanti da quello di progetto, che sono dovuti a variazioni della portata o del salto idrico;
- possibilità di regolare in modo semplice ed efficiente la portata per adattarsi alle variazioni di carico imposte dalla rete.

Questi effetti contribuiscono a rendere meno gravoso uno dei problemi principli che affliggo gli impianti rinnovabili per la produzione di energia elettrica: la variabilità della fonte energetica, specie per gli impianti ad acqua fluente che non presentano una vasca di carico, ma prelevano il fluido direttamente dal letto del fiume.

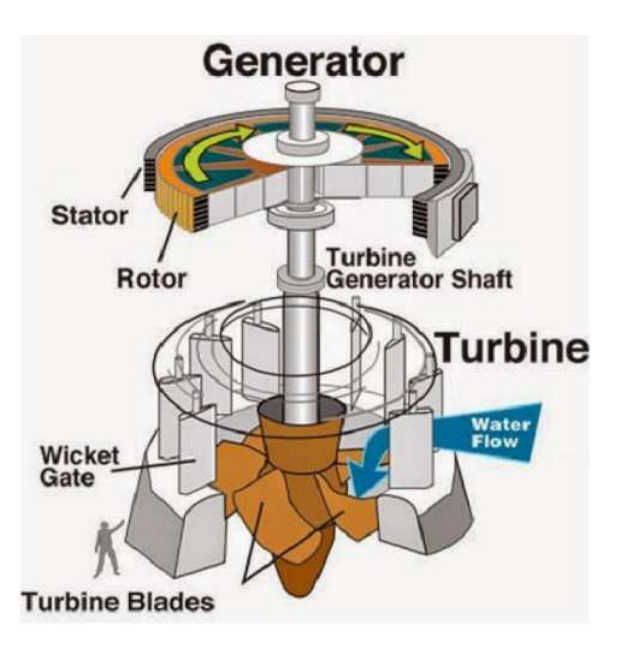

Figura 1.4: Schema di turbina Kaplan

Oltre a ciò è importante sottolineare come questa macchina, grazie al suo flusso assiale, ad un ridotto numero di pale e al fatto che sfrutta salti bassi, protegge l'ambiente in cui è situata mantenendone il bilancio ecologico ([7]).

Una variante rilevante della turbina Kaplan, utilizzabile negli impianti di potenza medio bassa, è la turbina a bulbo, nella quale, in accordo con [4], l'alternatore e l'eventuale moltiplicatore di velocità sono contenuti in una cassa impermeabile a forma di bulbo, immersa nell'acqua. Questo accorgimento permette di rendere la costruzione più compatta e meno costosa ([1]).

In Figura 1.5 ne viene illustrato un semplice schema.

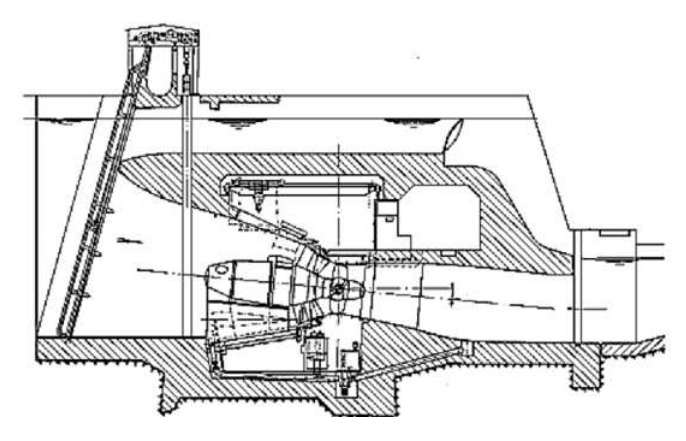

Figura 1.5: Schema di turbina a bulbo

### 1.3 Mini impianti idroelettrici

L'idroelettrico è stata una delle prime tecnologie impiegate nel campo della produzione di energia elettrica, grazie alle sue notevoli caratteristiche già descritte in precedenza. Questo ha provocato negli anni un suo grandissimo sviluppo e una diffusione su scala mondiale. Secondo [4] in Italia tale tecnologia è stata sviluppata e sfruttata al punto da occupare tutti i salti idrici importanti disponibili ed è rimasta quasi immutata fino ad oggi.

Le problematiche ambientali però, legate all'emissione di gas serra da parte di impianti che sfruttano fonti di energia non rinnovabili, hanno dato luogo alla necessità di riprendere la diffusione e lo sviluppo delle centrali idroelettriche e di sfruttare tutti i siti disponibili, anche quelli meno importanti, i quali non permettono di generare potenze considerevoli.

In questo contesto si collocano i mini impianti idroelettrici, ovvero gli impianti che consentono di generare potenze inferiori ad 1 MW, come illustrato in precedenza nella Tabella 1.1.

Sempre secondo [4], gli impianti idroelettrici di piccola scala rappresentano in Europa e nel mondo la fonte tra le rinnovabili che maggiormente contribuisce alla produzione elettrica. Ciò è possibile grazie ai loro pregi, che posso così essere riassunti:

- efficienza molto elevata (fino al 70 90%), molto più elevata rispetto a quella delle altre tecnologie;
- elevato livello della previdibilità della potenza erogabile;
- lente variazioni della potenza erogata su base stagionale e non giornaliera;
- tecnologia consolidata e non deperibile;
- minimo impatto ecologico.

L'ultimo punto in particolare definisce la caratteristica che più distingue le mini centrali da quelle di grande potenza. Le grandi centrali idroelettriche, infatti, possono dar luogo a sconvolgimenti dell'ecosistema e danneggiare i siti in cui sono collocate. Le mini centrali invece, garantisco un minore sfruttamento dell'ambiente grazie alle loro dimensioni ridotte e alle portate elaborate minori.

In relazione alla classificazione delle centrali idroelettriche per salto idrico disponibile, illustrata in Tabella 1.2, è importante sottolineare che le mini centrali sono spesso caratterizzate da salti molto bassi, proprietà che dà luogo a diversi vantaggi. Secondo [8] infatti, essi permettono di semplificare le opere civili e ridurre i costi di progetto, oltre a garantire un basso impatto sull'ambiente. Gli impianti a basso e bassissimo salto però, si distinguono per la presenza di alcune problematiche durante l'esercizio. Tali difficoltà sono comuni a una gran parte di questi impianti e in letteratura se ne possono trovare diversi esempi. Per questo motivo e per il fatto che a tale categoria appartiene l'oggetto principale dell'analisi di questa tesi, verranno di seguito discusse nel dettaglio.

Il problema principale che si verifica durante l'esercizio negli impianti a basso e bassissimo salto  $(h < 3$  m) è il calo del rendimento e quindi della potenza generata dalla turbina nel tempo, anche quando la portata elaborata e il salto idrico non variano rispetto ai valori di progetto. Infatti, nel caso di una turbina idraulica la potenza generata all'albero risulta:

$$
P = \rho Q g h \eta \tag{1.1}
$$

dove le varie grandezze hanno il seguente significato:

- $\rho$  : densità dell'acqua (kg/m<sup>3</sup>);
- $Q$ : portata d'acqua espressa in m<sup>3</sup>/s;
- $g$  : accelerazione di gravità (m/s<sup>2</sup>);
- $\bullet$  h : salto netto disponibile espresso in metri;
- $\eta$ : rendimento della turbina.

I casi riscontrati in letteratura non presentano molti dati che quantificano tale malfunzionamento, ma si limitano ad una descrizione qualitativa. In alcuni casi però vengono evidenziati cali del rendimento che vanno dal 10% al 30% di quello massimo, determinato in fase progettuale.

In [9] viene suggerito che la mancanza di efficienza negli impianti a basso salto è stata riconosciuta come uno dei più ricorrenti difetti nel campo dell'idroelettrico, in quanto molte delle macchine analizzate non sono state in grado di lavorare con il rendimento stabilito in sede di progetto, al punto da compromettere in alcuni casi la validità dell'intera iniziativa. Queste difficoltà, riscontrate anche in [9], [10] e [11], possono avere diverse cause, spesso anche combinate tra di loro.

Tali cause possono essere:

1. flusso irregolare e non uniforme nel canale di ingresso e nella zona adiacente all'inlet della turbina, caratterizzato da componenti della velocità in direzione tangenziale, separazione del flusso dalle superfici e vortici ([9], [10]). L'irregolarità del campo di moto della corrente comporta sia un calo del salto disponibile, conseguente a maggiori perdite localizzate, sia un calo dell'efficienza della macchina, in quanto gli angoli di incidenza della corrente differiscono da quelli ottimali stimati in fase di progetto.

Anche secondo [12] l'errata progettazione del canale di presa comporta un flusso

#### 1.3. MINI IMPIANTI IDROELETTRICI 15

non uniforme all'ingresso della turbina, che ne compromette le caratteristiche e le prestazioni. Ciò è dovuto al fatto che molto spesso i test sperimentali vengono effettuati realizzando delle condizioni ideali all'inlet della macchina, le quali differiscono da quelle reali. Questa situazione può quindi causare un comportamento nettamente differente tra il modello effettivo e il prototipo.

Questa problematica relativa al flusso all'ingresso della turbina si presta bene ad un'analisi CFD, che verrà presentata nei capitoli successivi.

- 2. Salto effettivo differente da quello stimato in fase di progetto ([9]). Le fonti di questa differenza di salto possono essere principalmente due:
	- presenza di perdite di pressione non individuate in fase di progetto;
	- letto del fiume che, a causa del trasporto di sedimenti e corpi organici, ha subito delle modifiche.

In queste tipologie di impianto, caratterizzate da salti bassi, tale differenza viene percepita dalla macchina in maniera più significativa.

In questo caso il calo di potenza è una conseguenza diretta della diminuzione del salto disponibile, mentre la riduzione del rendimento è legata al fatto che la turbina lavora in un punto diverso da quello di progetto.

- 3. Ingresso di aria all'interno dell'impianto, che influenza negativamente il campo di moto del fluido ([9]).
- 4. Ingestione di corpi organici e sedimenti trasportati dall'acqua ([9, 10, 11]). La conseguenza diretta di ciò è una riduzione della sezione di passaggio e quindi un aumento delle perdite. Inoltre, soprattutto per le macchine di dimensioni inferiori, vi è la possibilità che corpi come rami, alghe ed erba si incastrino tra le pale del rotore e la cassa esterna generando perdite per attrito che aumentano il momento resistente all'albero.

Per risolvere queste criticità sono state realizzate alcune soluzioni che solo a volte però si sono dimostrate efficaci. Tra queste si possono evidenziare:

• per quanto riguarda il punto 4 la soluzione migliore sembra essere l'ottimizzazione e l'aumento del numero degli elementi che trattengono corpi organici e sedimenti trasportati dall'acqua. Otre a ciò può rivelarsi utile aumentare la frequenza della pulizia di tali strutture e della turbina.

Secondo l'esperienza riportata in [9] tale accorgimento permette di migliorare i valori di potenza e rendimento, senza però riportarli ai valori desiderati, determinati in fase di progetto.

• In relazione agli altri tre punti invece, [9] e [10] evidenziano la necessità di modificare la geometria del canale di ingresso per rendere il campo di moto della corrente più uniforme possibile. In tal senso può risultare utile: installare strutture anti-vortice, aumentare la lunghezza del canale e renderlo più rettilineo (facendo attenzione a non aumentare eccessivamente le perdite distribuite) e diminuire la velocità in ingresso.

Purtroppo tali modifiche non sono sempre attuabili per motivi legati ai costi o allo spazio disponibile.

Nella sezione successiva verrà presentato l'impianto oggetto dell'analisi di questa tesi, il quale presenta alcune delle problematiche appena descritte.

### 1.4 Impianto analizzato

Lo scopo principale di questa trattazione è quello di analizzare, mediante l'utilizzo della CFD, un mini impianto idroelettrico installato in Italia, che presenta problematiche simili a quelle descritte nella precedente sezione. Attraverso i risultati della simulazione si potranno infatti conoscere le fonti di tali problemi o, se non altro, se ne potranno escludere alcune delle cause.

La centrale idroelettrica qui presentata è situata in provincia di Brescia lungo il fiume Oglio, un affluente del Po. La turbina Kaplan a bulbo che la compone è stata progettata e realizzata dall'azienda Zeco Hydropower, che ha collaborato con una ditta responsabile della parte civile, per la realizzazione dell'intero impianto. Nelle Figure 1.6 e 1.7 è possibile osservarlo nella sua interezza e in un dettaglio della sezione di ingresso.

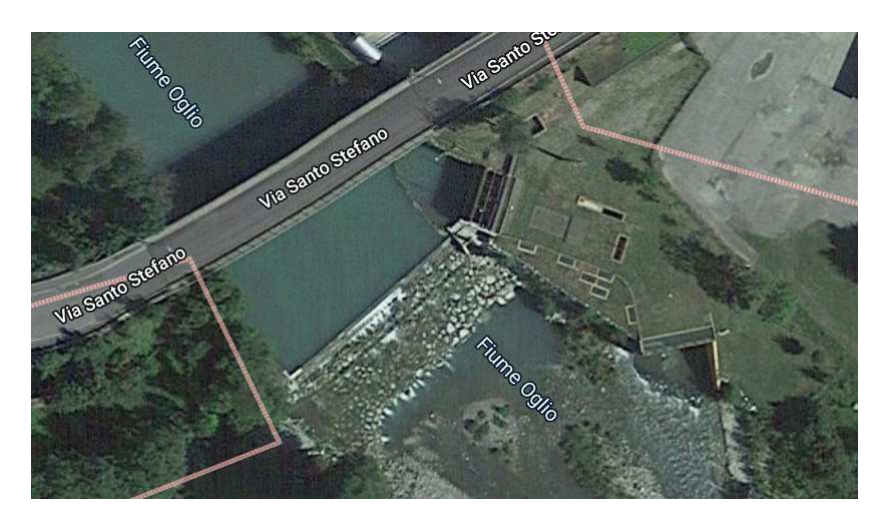

Figura 1.6: Immagine satellitare della centrale ripresa dall'alto

#### 1.4. IMPIANTO ANALIZZATO 17

Secondo i dati di progetto, l'impianto elabora una portata massima d'acqua di 17 m<sup>3</sup>/s e realizza un salto netto di 2, 15 m, permettendo di generare una potenza meccanica pari a circa 323 kW. Tali caratteristiche, in accordo con le Tabelle 1.1 e 1.2, lo collocano nella categoria dei mini impianti a basso salto.

Esso è equipaggiato con una turbina Kaplan a bulbo la cui girante presenta un diametro pari a 1800 mm ed è dotato di un diffusore lungo circa 7, 5 m, che permette di incrementarne l'efficienza. Le strutture civili completano la centrale mediante un condotto di ingresso rettilineo di lunghezza approssimativa pari a 18, 5 m e una profondità che aumenta progressivamente avanzando verso la macchina e un un canale di scarico curvo, che misura circa 20 m di lunghezza.

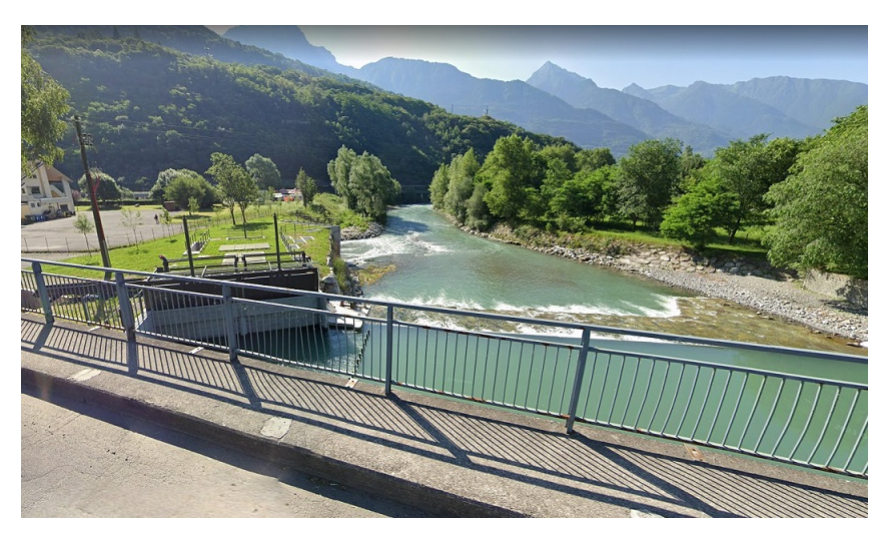

Figura 1.7: Fotografia della sezione di ingresso della centrale

Nella Tabella 1.3 vengono riassunte le principali caratteristiche della turbina Kaplan utilizzata. In Figura 1.8, invece, è posssibile osservare un modello tridimensionale semplificato raffigurante la geometria complessiva dell'impianto. Tale modello è stato utilizzato come base per la simulazione fluidodinamica.

Il motivo per cui è stato necessario effettuare un'analisi CFD su questo impianto è la presenza di problematiche simili a quelle discusse nella Sezione 1.3. Dopo l'istallazione infatti, sono stati riscontrati dei valori di potenza inferiori a quelli determinati in sede di progetto. In particolare, secondo i dati raccolti dal cliente dell'azienda, la mancata performance della macchina risulta pari a circa il 10% con una variazione di  $\pm 5\%$  a seconda del carico.

Dal momento che probematiche di questo tipo comportano una minore produzione di energia elettrica e quindi un danno economico, è importante cercare di individuarne le cause e risolverle, al fine di sfruttare tutta l'energia idrica messa a disposizione dal sito.

| Portata massima        | $17 \text{ m}^3$ /s |
|------------------------|---------------------|
| Salto netto            | $2,15 \,\mathrm{m}$ |
| Potenza prodotta       | 323 kW              |
| Regime di rotazione    | 176 giri/min        |
| Diametro girante       | 1800 mm             |
| Numero pale            | 3                   |
| Numero pale direttrici | 16                  |

Tabella 1.3: Principali caratteristiche della turbina Kaplan del caso di studio

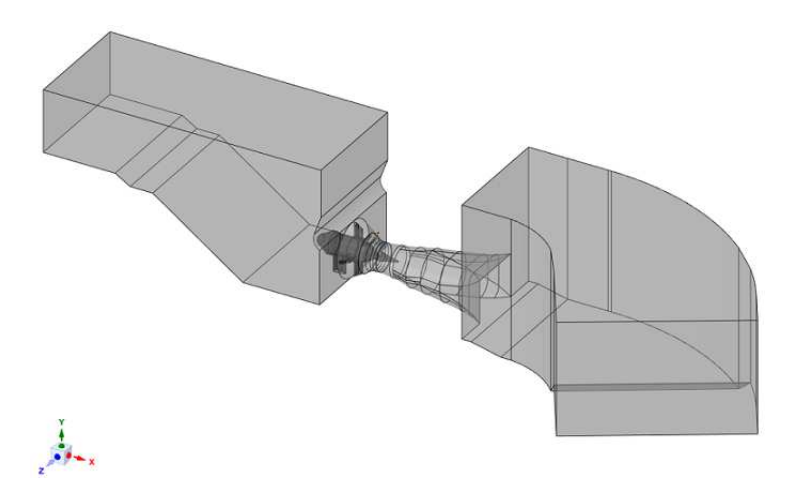

Figura 1.8: Modello semplificato dell'impianto analizzato

In particolare, la strategia adottata in questa tesi è stata quella di approfondire ed esaminare dettagliatamente il campo di moto della corrente nel canale di ingresso e nelle zone a monte della turbina, in modo da capire se il problema principale potesse essere l'irregolarità del flusso e la conseguente perdita di energia e di efficienza della macchina.

# Capitolo 2

## La fluidodinamica computazionale

Il seguente capitolo presenta una breve panoramica sulla fluidodinamica computazionale. Attraverso i suoi pregi e le sue caratteristiche viene enfatizzata l'importanza che tale tecnologia riveste al giorno d'oggi in ambito industriale e di ricerca.

### 2.1 Principali caratteristiche

La CFD (Computational Fluid Dynamics) è una tecnologia che permette di simulare e investigare il flusso di un fluido che interagisce con un corpo o con un sistema. Grazie al suo importante sviluppo, essa viene utilizzata sempre di più non solo in ambito progettuale, ma anche in ambito di ricerca e sviluppo e in ambito accademico. Secondo [6] e [13] ciò è legato al fatto che la CFD permette di descrivere i flussi turbolenti in oggetti caratterizzati da spazi geometricamente molto complessi, come le turbine idrauliche, e di descrivere il comportamento del flusso in ogni regione del dominio. Di conseguenza, tale tecnologia risulta un'ottima altenativa all'esperimento fisico (dispendioso in termini di tempo e denaro) o uno strumento di completamento.

In accordo con [14] vengono di seguito elencati i vantaggi di questa tecnologia che ne hanno garantito un così grande sviluppo:

- notevole riduzione dei tempi e dei costi di un nuovo progetto;
- possibilità di studiare sistemi in cui gli esperimenti controllati sono difficili o impossibili da realizzare;
- possibilità di studiare sistemi sottoposti a condizioni di funzionamento pericolose;
- livello del dettaglio dei risultati praticamente illimitato.

Ovviamente questo strumento presenta anche dei difetti che devono essere tenuti in considerazione affinchè venga usato in modo affidabile. In particolare, i risultati ottenuti con la CFD non possono essere sempre ritenuti del tutto affidabili, per due motivi principali:

- le proprietà che descrivono il fluido sono ottenute mediante la risoluzione delle equazioni di Navier-Stokes; tali equazioni sono non lineari e per la loro risoluzione è necessario applicare uno schema iterativo che comporta delle approssimazioni. L'entità di queste approssimazioni dipende dal modello numerico di risoluzione che viene utilizzato. Questi modelli verranno discussi successivamente.
- La bontà dei risultati dipende anche dalle operazioni preliminari svolte dall'analista (ad esempio la realizzazione della mesh) e dalle impostazioni della simulazione eseguita (ad esempio i criteri di convergenza).

Per ovviare a questi limiti, quando è possibile, viene eseguita la validazione dei risultati, che consiste in un confronto tra i valori delle grandezze acquisite tramite CFD e quelli delle grandezze misurate sperimentalmente. Se i risultati ottenuti numericamente rientrano nella banda di incertezza dei dati empirici, la simulazione può essere considerata attendibile. Spesso però, le grandezze numeriche non sono in accordo con quelle empiriche in tutte le condizioni di funzionamento analizzate, oppure non sono disponibili dati sperimentali. In questi casi è compito dell'analista stabilire, in base all'esperienza, se i risultati possono essere considerati attendibili.

### 2.2 Cenni teorici

Come già accennato, per caratterizzare il campo di moto e le proprietà di un fluido è necessario risolvere le equazioni di Navier-Stokes, le quali hanno una natura non lineare e richiedono un modello numerico. In accordo con [14], si possono distinguere tre modelli principali, che si differenziano tra di loro in base a come viene calcolato il campo di moto del fluido nelle zone a regime turbolento e di conseguenza in base alla qualità dei risultati che forniscono.

Direct numerical simulation (DNS) Questo modello prevede la risoluzione delle equazioni di Navier-Stokes in tutto il campo di moto, anche nelle zone turbolente. Esso richiede una mesh estremamente densa e delle enormi risorse di calcolo oltre che una gran quantità di tempo necessario alla simulazione. I risultati che si ottengono hanno una qualità talmente elevata che si possono considerare quasi equivalenti ad un esperimento fisico. Per i motivi appena elencati le simulazioni DNS non vengono utilizzate in ambito industriale.

#### 2.2. CENNI TEORICI 21

- Large eddy simulation (LES) Questo modello intermedio risolve le equazioni di N-S fino ai vortici di una determinata dimensione, mediante l'applicazione di un filtro. La parte rimanente del campo di moto viene ottenuta mediante uno schema semplificato. Di conseguenza questo modello richiede tempi minori e mesh meno fitte rispetto a quello precedente, ma riesce comunque a fornire soluzioni eccellenti.
- Reynolds averaged Navier Stokes (RANS) Quest'ultimo modello si focalizza sulla risoluzione delle equazioni di N-S del solo flusso principale (non turbolento). Le informazioni delle regioni turbolente vengono ottenute mediante l'utilizzo di un modello di turbolenza: tra i più comuni ci sono il  $k-\epsilon$ , il  $k-\omega$  e il  $k-\omega$  SST. Grazie a questa caratteristica questo schema di simulazione richiede mesh non eccessivamente dense e risorse e tempi di calcolo modesti. Per questo motivo esso risulta il modello più utilizzato a livello industriale ed anche quello utilizzato per la simulazione dell'impianto idroelettrico qui analizzato.

Per concludere questa panoramica sulla simulazione fluidodinamica, basandosi sulla trattazione di [14], vengono descritte brevemente le fasi che caratterizzano un'analisi di questo tipo. Esse possono essere raggruppate in: pre-processing, solving e postprocessing.

La fase di pre-processing prevede la realizzazione dei seguenti passaggi:

- definizione della geometria di interesse;
- realizzazione della mesh (suddivisione del dominio fluido in un elevato numero di sotto-domini);
- selezione dei fenomeni fisici e chimici che vogliono essere modellati;
- definizione delle proprietà del fluido;
- selezione di appropriate condizioni al contorno.

La soluzione del problema è definita su tutti i nodi di ciascuna cella (elemento che compone la mesh) e di conseguenza l'accuratezza della simulazione dipende dal numero di elementi che costituiscono la griglia di calcolo. Generalmente una mesh più fitta comporta una migliore soluzione, ma fa aumentare il tempo di calcolo. Spesso è quindi necessario trovare un compromesso tra le due necessità. In ogni caso le mesh migliori sono spesso non uniformi: fitte nelle zone in cui le proprietà del fluido subiscono grandi variazioni, meno dense dove le variazioni sono poco intense.

La fase di solving, affidata al software utilizzato per il calcolo, consiste nella risoluzione delle equazioni algebriche mediante uno schema iterativo. Essa può essere controllata impostando i criteri di convergenza desiderati.

L'ultima fase, quella di post-processing, consiste nell'analisi dei risultati ottenuti mediante una serie di strumenti di visualizzazione. Tra i più utilizzati ci sono i grafici che permettono di visulizzare le proprietà del fluido (pressione, temperatura, velocita, . . . ) in determinate regioni del dominio e le mappe contenenti le linee di flusso, che mostrano l'andamento della corrente.

Nelle successive sezioni verranno descitte nel dettaglio le fasi che hanno caratterizzato la simulazione dell'impianto idroelettrico oggetto della tesi.

# Capitolo 3

## Simulazione preliminare

In questo capitolo vengono descritte in maniera dettagliata le varie fasi che hanno caratterizzato la prima simulazione fluidodinamica effettuata sull'impianto oggetto dello studio. In particolare verranno descritti la preparazione della geometria e la suddivisione dell'impianto in domini, la realizzazione della mesh e il setup della simulazione. Verranno infine presentati i risultati di questa prima analisi.

#### 3.1 Elaborazione della geometria

Inizialmente, a partire dal disegno 3D fornito dall'azienda, mediante l'utilizzo dell'ambiente geometrico SpaceClaim del software Ansys, sono state eseguite delle modifiche al fine di preparare la geometria e renderla adeguata ad una simulazione più efficace. In tal senso è stato modellato un tratto di fiume che si estende per circa 14 metri a monte della sezione iniziale del canale di ingresso e circa 9 metri a valle e che presenta una profondità pari alla sezione di inlet del canale. Per modellarlo ci si è avvalsi delle foto ottenute dal satellite, le quali riproducono la centrale dall'alto e permettono di visualizzare le proporzioni tra questa e il fiume. Lo scopo di questo passaggio è quello di simulare anche la deviazione che la corrente subisce entrando nell'opera di presa e osservare l'eventuale nascita di vortici e componenti di velocità indesiderate che si estendono fino alla sezione immediatamente a monte della turbina.

In Figura 3.1 è illustrata la geometria 3D dell'intero impianto a cui è stato aggiunto il tratto di fiume appena descritto.

Successivamente, la geometria è stata suddivisa in vari domini, con il fine di realizzare una mesh differente per ciascuno di essi, in modo che si adattasse meglio e che fosse più efficace per le varie geometrie.

Alcune superfici sono state divise, poiché comuni a domini differenti, e sono state create le superfici di inlet ed outlet che identificassero l'interfaccia tra le varie regioni.

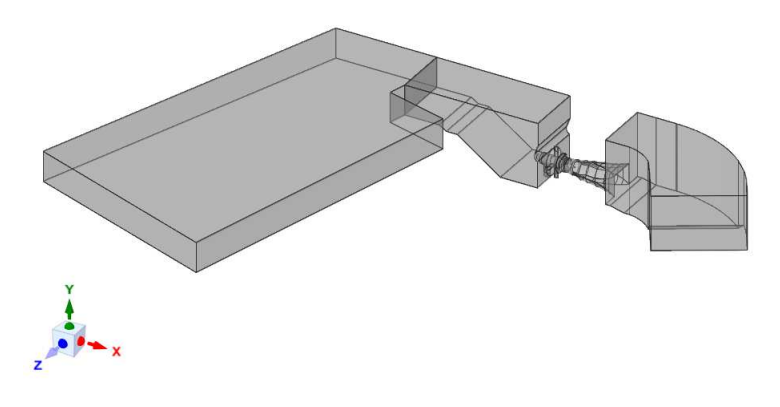

Figura 3.1: Geometria 3D dell'impianto completo con modello del fiume

Fatta eccezione per il fiume, che è stato descritto in precedenza, il primo componente che si può individuare è il canale d'ingresso, illustrato in Figura 3.2.

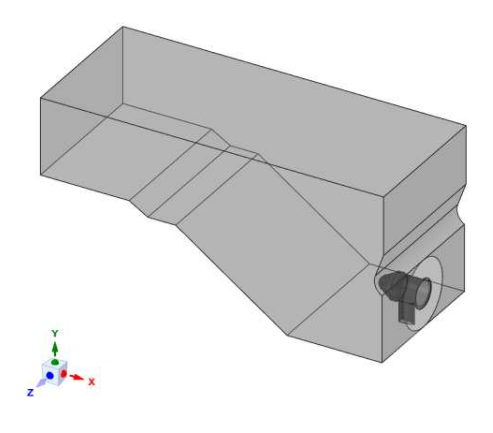

Figura 3.2: Geometria 3D del canale d'ingresso

Esso presenta una geometria rettilinea e una lunghezza di circa 18 metri ed ha il compito di accogliere la portata d'acqua da elaborare e di uniformare la corrente entrante rendendo il flusso più omogeneo possibile per far sì che la turbina lavori con il massimo dell'efficienza. Tale compito però non è facile da assolvere, in quanto la deviazione che la corrente subisce entrando nella sezione d'ingresso può essere molto importante, soprattutto nel caso di portate elevate, e il distacco del flusso che deriva dall'interazione con la struttura civile può propagarsi fino alla sezione a monte della turbina. In Figura 3.3 viene mostrata un'immagine dell'opera di presa vista dall'alto e viene evidenziata la zona i cui si può manifestare tale distacco.

La regione successiva è quella relativa alla turbina, la quale viene suddivisa a sua volta in tre componenti differenti per permettere di realizzare in modo più pratico la mesh e di tenere conto della rotazione della girante.

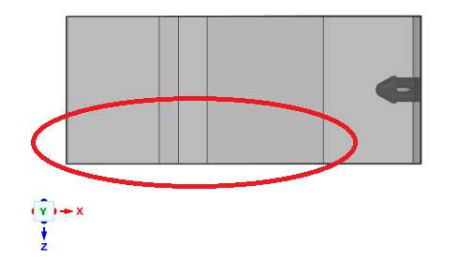

Figura 3.3: Vista dall'alto dell'opera di presa

Il primo di questi è il pre-distribuore, organo statorico che presenta quattro pale dal profilo simmetrico, le quali hanno una funzione strutturale oltre che fluidodinamica. Esso viene rappresentato in Figura 3.4.

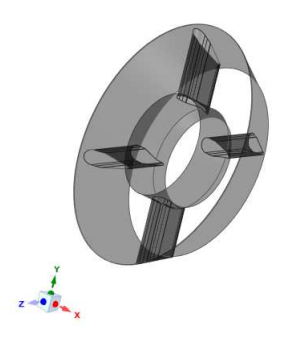

Figura 3.4: Geometria 3D del pre-distributore

Segue il distributore, secondo organo statorico costituito da 16 pale che hanno il compito di fornire alla corrente la giusta direzione di incidenza con le pale della turbina. L'ultimo componente della macchina è la girante, la quale è costituita da 3 pale e permette di sfruttare l'energia della corrente d'acqua.

La divisione di questi due domini risulta particolarmente laboriosa, in quanto è necessario ripeterla svariate volte per assicurarsi che vi sia lo spazio sufficiente per contenere le variazioni dell'angolo delle pale (conseguenza della loro apertura) e che la regione a valle delle pale sia sufficientemente ampia perchè la scia da esse prodotta possa essere catturata in maniera adeguata. Questi due elementi sono rappresentati nelle Figure 3.5 e 3.6, che, per questioni di semplicità, mostrano un'unica pala.

Al termine della macchina è posto un diffusore che misura circa 7,5 metri di lunghezza e permette di incrementare il salto idrico disponibile e quindi la potenza generata. Esso è raffigurato in Figura 3.7.

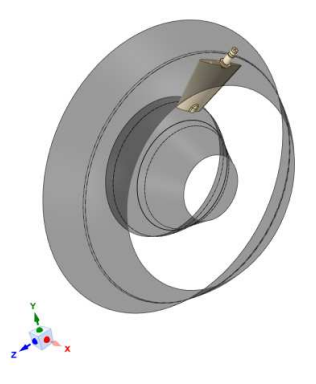

Figura 3.5: Geometria 3D del distributore

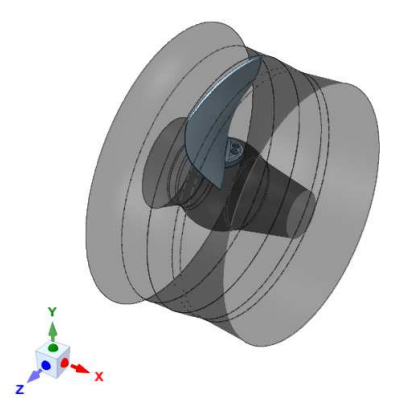

Figura 3.6: Geometria 3D della girante

É infine presente il canale di scarico che permette di introdurre nuovamente nel fiume l'acqua elaborata dalla turbina. La sua geometria è illustrata in Figura 3.8.

Un'ulteriore divisione è stata realizzata al fine di riprodurre la contemporanea presenza di acqua ed aria all'interno dell'impianto. In tal senso, i domini del fiume, del canale di ingresso e dello scarico sono stati divisi in due parti, in modo da poter simulare lo strato d'aria presente nella parte superiore di queste tre regioni. Per fare ciò ci si è avvalsi dei disegni forniti dall'azienda, i quali permettono di individuare i livelli dell'acqua nel bacino di monte e in quello di valle per il valore di portata scelto.

L'analisi preliminare ha lo scopo primario di verificare se la geometria così modificata, la mesh realizzata in seguito e il setup della simulazione permettono di arrivare a convergenza e di ottenere dei risultati. A questo obiettivo si aggiunge la possibilità di effettuare una prima analisi del campo di moto dell'acqua e di verificare la direzione del flusso all'ingresso della turbina. Per questi motivi risulta utile una semplificazione della macchina che permette di risparmiare notevoli quantità di tempo grazie ad una geometria meno complessa e ad una mesh meno densa.

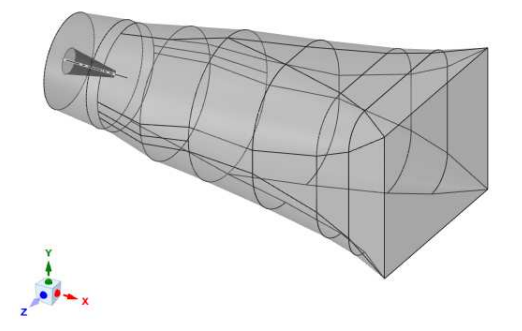

Figura 3.7: Geometria 3D del diffusore

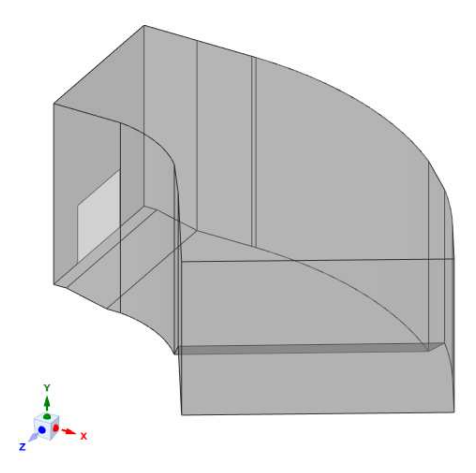

Figura 3.8: Geometria 3D del canale di scarico

A tale scopo, a partire dal modello CAD, è stato creato un elemento che comprende le superfici di hub e shroud dei tre componenti (pre-distributore, distributore e girante) e che ne esclude le pale. Inoltre, le superfici del pre-distributore, che erano inizialmente forate per permette il passaggio delle pale aventi anche funzione strutturale, sono state sostituite con superfici identiche, ma prive di fori. Così facendo, al posto della turbina viene inserito un condotto dotato di geometria relativamente semplice, che permette di ridurre i tempi di lavoro.

Nel setup della simulazione fluidodinamica il dominio di tale elemento verrà impostato come dominio poroso: accorgimento che permette di far sì che nel passaggio del fluido attraverso esso si realizzi una perdita di energia pari a quella che la macchina provoca effettivamente. Questo elemento viene rappresentato in Figura 3.9.

Questa semplificazione permette di ridurre notevolmente i tempi necessari alla realizzazione della mesh e alla simulazione. La scelta è legata al fatto che lo scopo principale di questa prima analisi è quello di verificare la bontà della geometria e della sua discre-

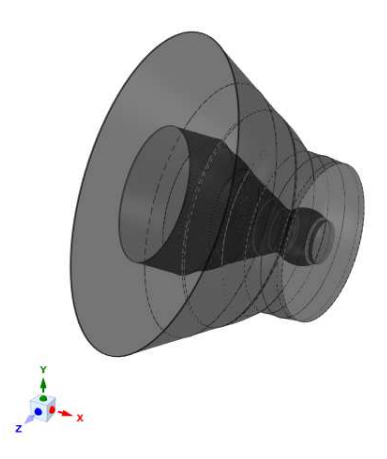

Figura 3.9: Geometria 3D dell'elemento "solido poroso"

tizzazione e di farsi un'idea iniziale del flusso all'ingresso della turbina: flusso regolare o presenza di vortici e componenti di velocità con direzione non preferenziale.

### 3.2 Costruzione delle mesh

La fase successiva consiste nella realizzazione della mesh dei componenti descritti nella sezione precedente. La discretizzazione di tali domini è stata realizzata mediante l'ausilio dell'ambiente Icem CFD di Ansys, il quale permette di costruire mesh anche su elementi molto complessi a livello geometrico, come nel caso del diffusore.

É stato scelto di realizzare per ogni componente una mesh strutturata, costituita cioè da elementi esaedrici. Questo tipo di griglia richiede tempi di lavoro abbastanza lunghi dal momento che è più complicata da costruire, soprattutto per le geometrie più complesse, ma fornisce in genere risultati più accurati, che spesso ne giustificano l'utilizzo.

Dal momento che il software di calcolo risolve le equazioni di governo e identifica le grandezze che caratterizzano il fluido solamente nei nodi della griglia e nelle altre regioni i risultati vengono interpolati, se si desidera conoscere il campo di moto in maniera dettagliata è bene realizzare una mesh con un numero elevato di nodi. Di conseguenza, per cercare di ottenere una qualità dei risultati migliore possibile, si è cercato di realizzare delle mesh ad elevata densità nelle regioni in cui il campo di moto risulta più complesso e dove si desidera una maggiore accuratezza, quindi nell'opera di presa e nell'elemento che sostituisce la turbina. Tutto ciò è stato realizzato tenendo conto delle risorse di calcolo e dei tempi a disposizione.

A titolo di esempio, nelle Figure 3.10 e 3.11 viene mostrata la discretizzazione del "solido poroso" e del diffusore rispettivamente.

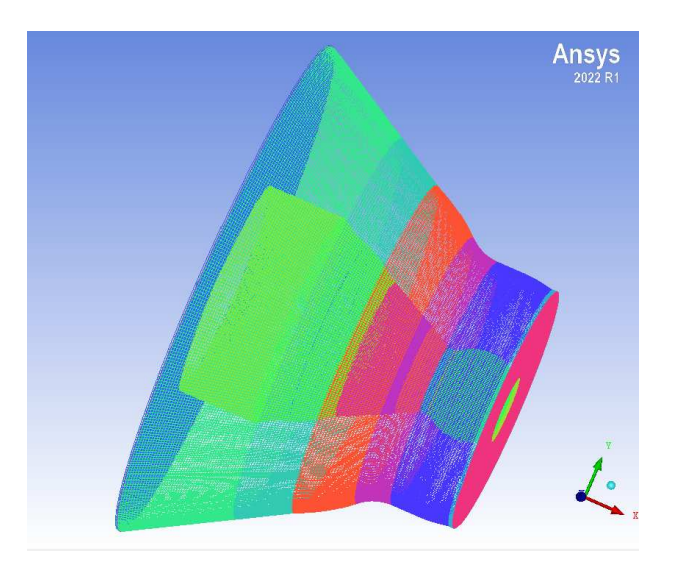

Figura 3.10: Mesh strutturata del "solido poroso"

L'unica eccezione è stata fatta per il canale d'ingreso, il quale, presentando al suo interno il bulbo della turbina, è caratterizzato da una geometria eccessivamente complessa per essere discretizzato in questo modo. È stata quindi scelta una mesh non strutturata, costituita cioè da elementi tetraedrici. Essa è rappresentata in Figura 3.12.

Di seguito viene presentata una tabella riassuntiva che specifica il tipo di mesh realizzata per ciascun dominio dell'impianto e il numero di elementi che la compongono. Da questa si può notare l'elevata densità che caratterizza i componenti di maggiore interesse e che presentano importanti variazioni delle grandezze fluidodinamiche all'interno del proprio dominio.

| <b>DOMINIO</b>       | TIPOLOGIA MESH N° ELEMENTI |            |
|----------------------|----------------------------|------------|
| Fiume                | strutturata                | 740 000    |
| Blocco aria fiume    | strutturata                | 25 000     |
| Ingresso             | non strutturata            | 4 840 000  |
| Blocco aria ingresso | strutturata                | 22000      |
| "Solido poroso"      | strutturata                | 3540000    |
| Diffusore            | strutturata                | 850000     |
| Scarico              | strutturata                | 225 000    |
| Blocco aria scarico  | strutturata                | 258 000    |
| <b>TOTALE</b>        |                            | 10 500 000 |

Tabella 3.1: Tipologia e numero di elementi delle mesh realizzate

#### 30 CAPITOLO 3. SIMULAZIONE PRELIMINARE

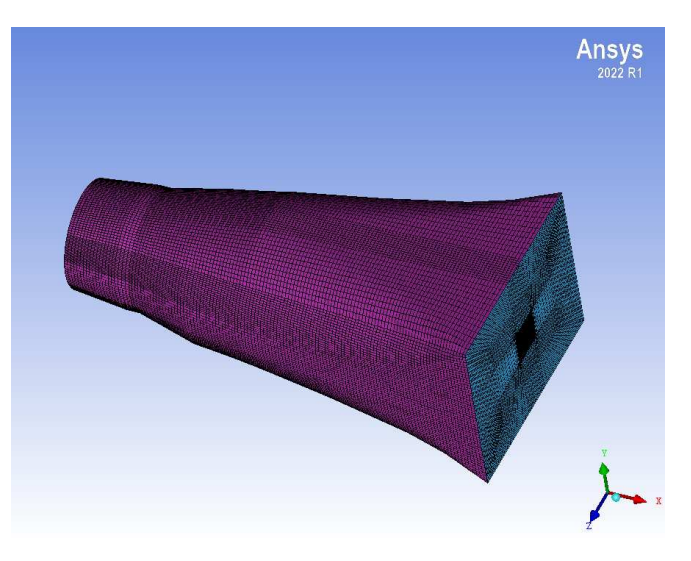

Figura 3.11: Mesh strutturata del diffusore

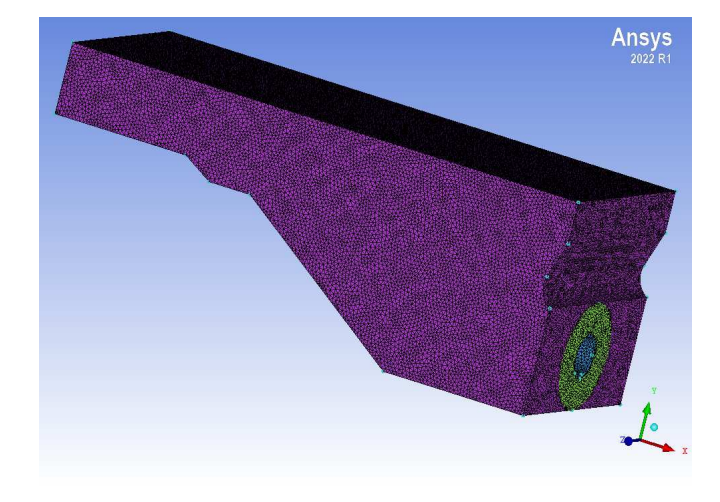

Figura 3.12: Mesh non strutturata del canale di ingresso

Infine, per ogni componente è stato realizzato un controllo sulla qualità degli elementi in modo da ottenere risultati più affidabili e ridurre la possibilità di divergenza della soluzione durante la simulazione.

### 3.3 Setup della simulazione

Come è stato sottolineato nelle precedenti sezioni, lo scopo pricipale della simulazione preliminare è quello di verificare che la geometria elaborata, la mesh e il setup portino alla convergenza dei risultati e possano essere utilizzati per l'analisi principale, avendo la certezza di arrivare ad una conclusione senza un spreco eccessivo di tempo. Per questo motivo sono stati adottati gli accorgimenti descritti in precedenza, i quali hanno permesso di ridurne notevolmente i tempi di lavorazione e di solving. Oltre a ciò, prima di ottenere un'inizializzazione soddisfacente ed efficace, è stato necessario eseguire diverse prove variando il tipo di analisi, le condizioni al contorno e le condizioni iniziali.

Alla fine di queste prove si è visto che il tipo di analisi più adatta era quella di tipo non stazionario, in quanto quella stazionaria dava luogo ad una convergenza estremamente lenta e ad un'oscillazione importante dei residui. A tale scopo è stato scelto di eseguire la simulazione con un time step di 0, 2 s per non allungare eccessivamente i tempi di calcolo.

Per quanto riguarda i domini utilizzati per i vari componenti dell'impianto, sono fatte le seguenti scelte:

- ARIA nei tre blocchi creati sopra il modello del fiume, del canale d'ingresso e dello scarico.
- ACQUA nelle regioni di fiume, canale di presa, diffusore e scarico.
- DOMINIO POROSO all'interno dell'elemento semplificato posto come alternativa alla turbina.

Per tutti questi domini è stato utilizzato il modello di turbolenza  $k-\omega$  SST. In accordo con [14] infatti, esso permette di unire i pregi dei modelli  $k-\epsilon$  e  $k-\omega$ , cogliendo adeguatamente le proprietà del fluido nelle zone ad elevato gradiente di pressione, senza rischiare che i valori delle condizioni al contorno influenzino eccessivamente l'accuratezza del risultato.

Il dominio poroso richiede l'inserimento di un modello che permetta di simulare una perdite di energia equivalente a quella che si manifesta in presenza della turbina. In questo caso è stato scelto di utilizzare un coefficiente lineare di resistenza per rappresentare la perdita desiderata pari a 2, 15 m, ovvero il salto netto realizzato dalla macchina.

Il valore di primo tentativo di tale coefficiente è stato ricavato tramite la legge di Darcy, che descrive il moto di un fluido nel passaggio attraverso un mezzo poroso e permette di calcolare il coefficiente lineare di resistenza nel seguente modo:

$$
C_R = \frac{\rho \, g \, S \, \Delta H}{Q \, l} \tag{3.1}
$$

dove i vari simboli presentano il seguente significato:

- $\rho$  rappresenta la densità dell'acqua, posta in questo caso pari a 997 kg/m<sup>3</sup>;
- $g$  è l'accelerazione di gravità ed è ugale a  $9, 81 \text{ m/s}^2$ ;
- S rappresenta la sezione di passaggio del fluido attraverso il mezzo poroso, che in questo caso è stata scelta pari a  $S = \frac{\pi}{4} d^2$  e risulta 2, 545 m<sup>2</sup>, essendo il diametro della girante  $d = 1800$  mm;
- ∆H descrive la perdita di energia tra monte e valle del mezzo poroso e in questo caso può essere posta uguale al salto netto realizzato dalla turbina  $h = 2, 15$  m;
- $Q$  è la portata che attraversa la turbina e quindi è pari a 17 m<sup>3</sup>/s;
- $l = 2,087$  m rappresenta la lunghezza totale della macchina in direzione assiale.

Utilizzando questi valori, risulta un coefficiente di resistenza pari a  $1508, 41 \text{ kg/m}^3 \text{s}$ . Poichè, oltre alle grandeze prese in esame, ci sono molti altri fattori che influiscono sul modello di calcolo, è necessario calibrare il coefficiente di resistenza mediante un processo iterativo. Sono state quindi eseguite diverse simulazioni in cui il valore di primo tentativo è stato modificato di volta in volta fino a che la perdita di energia tra monte e valle del "solido poroso" non si è avvicinata di molto al salto netto elaborato dalla turbina.

Alla fine di tale procedimento è stato trovato il valore adeguato del coefficiente di resistenza  $C_R = 287, 5$  kg/m<sup>3</sup>s.

Per quanto riguarda le condizioni al contorno, dopo alcuni tentativi, sono state prese le seguenti decisioni:

- Nella superficie di inlet del tratto di fiume è stata imposta la portata in ingresso data dalla somma di quella elaborata in turbina (vedi Tabella 1.3) e dal deflusso minimo vitale (portata d'acqua che deve essere garantita nel fiume per preservare l'ecosistema). Il valore del DMV, in accordo con i dati forniti dall'azienda Zeco Hydropower, è stato posto pari a  $0, 5 \text{ m}^3$ /s.
- Nella superficie di outlet del tratto di fiume è stata imposta la portata in uscita con un valore pari a quello del DMV.
- All'uscita del canale di scarico è stata impostata una superficie aperta in cui regna una pressione statica variabile a seconda del livello d'acqua considerato. Per realizzare questa condizione è stata inserita l'espressione

$$
p_s = 1[\text{bar}] + (9,08324[\text{m}] - y) * g * 997[\text{kg/m}^3]
$$
 (3.2)

dove 9, 08324[m] rappresenta la distanza in direzione Y tra l'origine del sistema di riferimento e la superficie che identifica il pelo libero dell'acqua e y rappresenta la coordinata nella medesima direzione.

Mediante questa legge, la pressione statica viene calcolata come somma della pressione atmosferica che regna sopra il pelo libero dell'acqua e il valore di

#### 3.4. RISULTATI PRELIMINARI 33

pressione che si manifesta all'interno del fluido, calcolata mediante la legge di Stevino.

• Nelle superfici dei blocchi rappresentanti gli strati d'aria è stata imposta la pressione atmosferica.

Queste scelte hanno permesso di portare a termine una simulazione che, nonostante molte semplificazioni, presentava un buon livello di complessità a causa delle geometrie e dei fenomeni fisici coinvolti.

Dopo aver impostato le interfacce tra le varie regioni dell'impianto e i criteri di convergenza, è stata lanciata la simulazione, la quale ha portato ai risultati che verranno discussi nella sezione seguente.

### 3.4 Risultati preliminari

I risultati di questa simulazione preliminare devono essere utilizzati ed analizzati con cautela, in quanto frutto di numerose semplificazioni. Tali semplificazioni hanno comportato un notevole risparmio di tempo, ma impongono la necessità di considerare i risultati ottenuti non come un dato definitivo, ma come un'indicazione su quello che ci si potrà aspettare in seguito.

La prima informazione utile che è stata ottenuta è la riuscita convergenza del sistema elaborato. La discretizzazione del dominio fluido, le condizioni al contorno utilizzate e tutte le altre scelte fatte per inizializzare la simulazione hanno infatti portato alla convergenza dei calcoli e hanno permesso di ottenere dei risultati. L'esito positivo di questa prima analisi ha permesso quindi di proseguire con lo studio dell'impianto completo privo delle importanti semplificazioni introdotte nella regione della turbina. L'obiettivo primario di questa analisi preliminare è stato quindi raggiunto.

É inoltre possibile servirsi dei risultati ottenuti per ricavare delle informazioni utili alla comprensione dell'andamento del flusso d'acqua attraverso l'impianto e del suo campo di moto, tenendo ben presente che tali dati non possono essere ritenuti definitivi, ma permettono di farsi un'idea iniziale e danno inoltre la possibilità di un confronto con l'analisi più dettagliata che verrà eseguita successivamente.

A tal proposito, la prima immagine che può aiutare a comprendere l'andamento della corrente è quella relativa alle streamline che si estendono a partire dalla sezione di inlet del fiume. Questa rappresentazione viene mostrata in Figura 3.13. La prima informazione che si può evidenziare è l'importante deviazione che subisce l'acqua che scorre all'interno del fiume; tale deviazione nasce sin dalle prime sezioni del modello e caratterizza anche la parte del fiume più distante dalla presa. Il flusso d'acqua poi subisce un'ulteriore deviazione e un'accelerazione dovute alla superficie di ingresso del

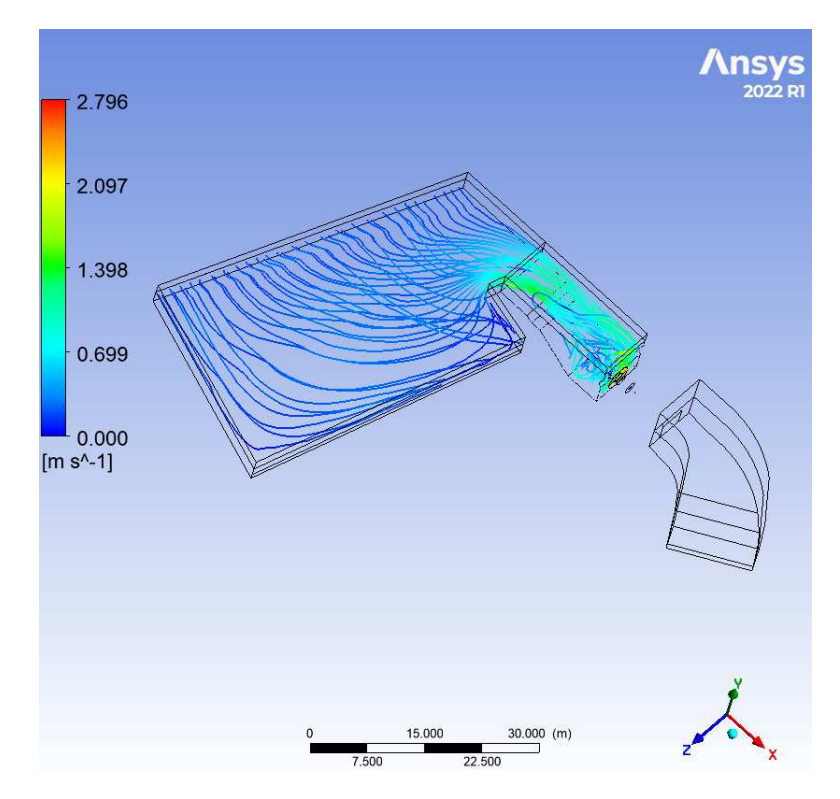

Figura 3.13: Streamline dell'acqua che attraversa il fiume e l'impianto fino all'inlet della turbina

canale di adduzione, costituita da un'area disponibile nettamente inferiore. L'aumento di velocità e soprattutto la curvatura delle linee di corrente comportano un distacco del flusso nella zona della presa ipotizzata nella Sezione 3.1 ed evidenziata in Figura 3.3. Tale distacco, fonte di perdite di energia, si traduce poi in un flusso irregolare caratterizzato dalla presenza di vortici e di componenti di velocità tangenziale che in alcune zone, a causa della loro intensità, non possono essere trascurate.

Per evienziare più chiaramente la presenza di vortici e direzioni di velocità indesiderate è utile analizzare i profili di velocità in direzione Z (quella ortogonale all'asse della macchina) nel dominio del canale di ingresso. A tal fine si è scelto di rappresentare due piani che distano rispettivamente 0, 9 m e −0, 9 m in direzione Y dall'asse della turbina. Tali piani sono raffigurati nelle Figure 3.14 e 3.15 rispettivamente.

Da queste rappresentazioni si può facilmente notare la presenza di componenti della velocità della corrente d'acqua in direzione Z, di entità non trascurabile soprattutto nelle sezioni adiacenti all'ingresso della turbina. Dal momento che questa è progettata per accogliere un flusso assiale, una condizione che si discosta dalle assunzioni di progetto comporta perdite di energia localizzate e un calo del rendimento, la cui entità è proporzionale alla differenza tra la situazione nominale e quella effettiva. Inoltre, se ci

#### 3.4. RISULTATI PRELIMINARI 35

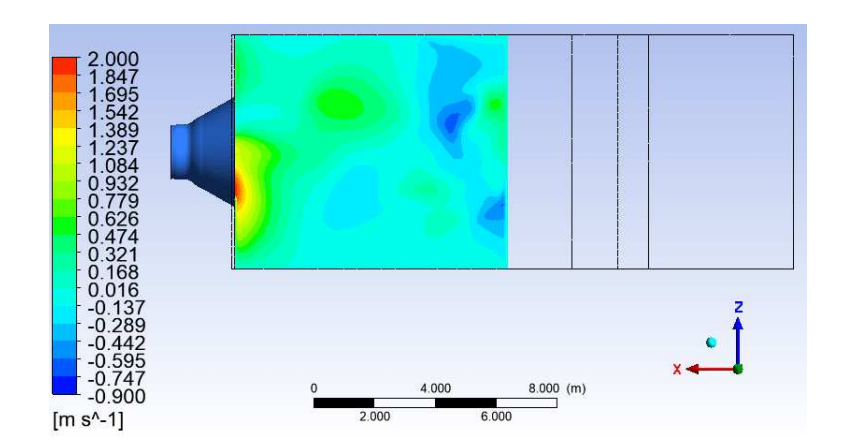

Figura 3.14: Componente di velocità in direzione Z in un piano XZ posto a 0, 9 m dall'asse della turbina nel dominio del canale di ingresso

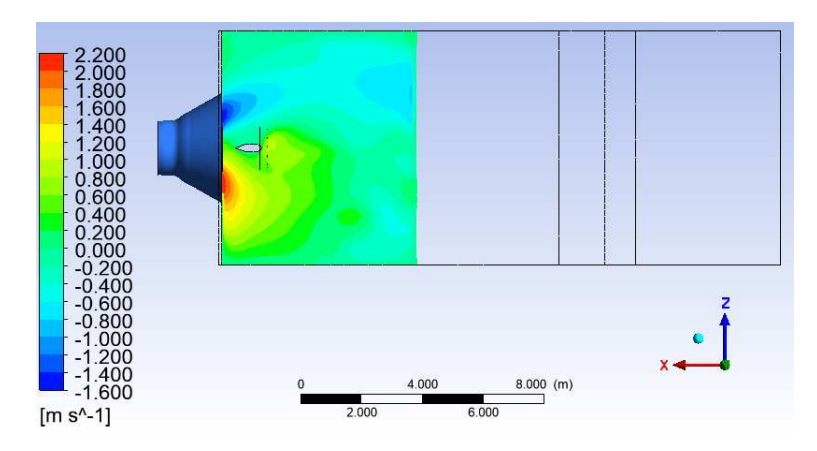

Figura 3.15: Componente di velocità in direzione Z in un piano XZ posto a −0, 9 m dall'asse della turbina nel dominio del canale di ingresso

si concentra sulla figura 3.14, si può riscontrare nella parte superiore la coesistenza di componenti di velocità in direzione Z con segno opposto tra loro, sintomo della presenza di vortici che, come già sottolineato più volte, danno luogo a instabilità del flusso e a perdite di energia.

In ultima analisi può essere utile verificare l'andamento della componente assiale della velocità (direzione X) nella sezione di ingresso della turbina. Tale profilo, rappresentato in Figura 3.16, serve a capire se la portata entrante nella macchina è ben distribuita o se ci sono delle irregolarità che possono favorire un calo del rendimento rispetto a quello nominale. Una distribuzione non uniforme infatti fa sì che le velocità incidenti siano differenti da quelle ipotizzate in fase di progetto per il design delle pale; di conseguenza si ha un flusso che non segue il profilo palare in modo adeguato e che causa perdite maggiori di quelle previste.

In questo caso la distribuzione di velocità assiale sembra abbastanza uniforme e solo delle leggerissime discrepanze possono essere riscontrate tra i 4 settori circolari.

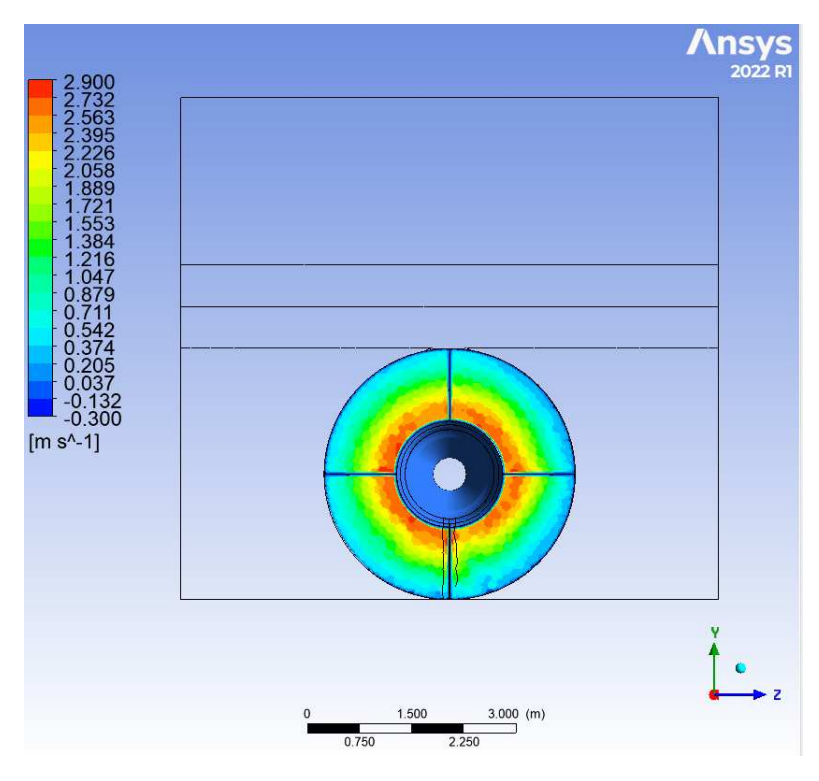

Figura 3.16: Piano di velocità in direzione assiale nella sezione di ingresso della turbina

L'analisi dei risultati di questa simulazione preliminare, che come ampiamente ribadito non può ritenersi sufficiente, ha dato la possibilità di farsi un'idea sulle possibili condizioni di moto della corrente che attraversa l'impianto e delle cause che sono alla base del malfunzionamento della centrale. Come ipotizzato inizialmente, sembra infatti che il calo della potenza prodotta dalla turbina rispetto a quella nominale sia dovuto alla deviazione subita dall'acqua nella sezione di ingresso del canale di adduzione e alle conseguenti perdite di energia del flusso.

Nella successiva simulazione, in cui verranno eliminate alcune delle semplificazioni qui introdotte, potranno essere confermati i risultati appena discussi e le ipotesi avanzate all'inizio di questo studio.

## Capitolo 4

## Simulazione

In questo capitolo vengono illustrati nel dettaglio i vari passaggi che sono stati eseguiti per realizzare l'analisi definitiva dell'impianto. Tra questi vi sono le modifiche geometriche rispetto al sistema precedente, la discretizzazione della turbina e uno studio accurato dei risultati ottenuti. Infine sono suggerire delle possibili soluzioni al problema che è stato riscontrato.

#### 4.1 Modifiche geometriche

Dal momento che, come illustrato nel capitolo precedente, la simulazione preliminare ha evidenziato un flusso caratterizzato da vortici e direzioni non preferenziali della velocità nel canale di adduzione, è stato scelto di continuare su questa strada per confermare l'ipotesi di flusso irregolare fatta inizialmente. Di conseguenza, nella seconda simulazione è stata inserita la turbina completa all'interno del modello per studiare il flusso effettivo dell'acqua attraverso l'impianto.

Per fare ciò sono state utilizzate le geometrie 3D del pre-distribuore, del distribuore e della girante precedentemente ottenute su SpaceClaim. Prima di procedere con la discretizzazione però, è stato necessario apportare delle modifiche ad alcuni componenti. In particolare, le pale del distributore e della girante sono state semplificate al fine di realizzare una mesh strutturata che possa descrivere in modo più efficace il campo di moto all'interno della macchina. Tali semplificazioni consistono nell'eliminazione dei perni utilizzati per la regolazione delle pale e, nel caso della girante, nell'estrusione della pala in direzione radiale, in modo da estenderla fino all'hub e allo shroud. É doveroso specificare che mediante queste modifiche geometriche le prestazioni della turbina vengono leggermente alterate, in quanto l'assenza dei perni elimina parte delle perdite per brusca deviazione, mentre l'estrusione delle pale modifica i profili creati ad hoc in fase di progettazione, rendendo il flusso meno efficiente. Risulta quindi evidente che in fase di elaborazione e analisi dei risultati bisognerà tenere conto di queste semplificazioni e

che non ci si potrà aspettare delle prestazioni della turbina perfettamente aderenti alla realtà.

In Figura 4.1 viene rappresentata la geometria del distributore e la relativa modifica. Facendo un confronto con la Figura 3.5 si può facilmente notare la mancanza del perno della pala sia nel profilo adiacente all'hub sia in quello adiacente allo shroud.

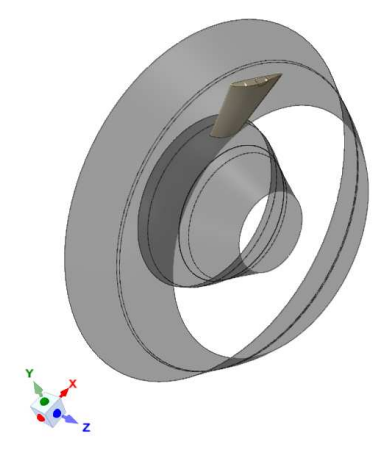

Figura 4.1: Geometria 3D del distributore con pala semplificata

Nella Figura 4.2 invece, è illustrata la modifica apportata alla geometria della girante. Anche in questo caso è possibile fare un confronto con la Figura 3.6, che permette di notare l'assenza del perno e l'estrusione della pala in direzione radiale.

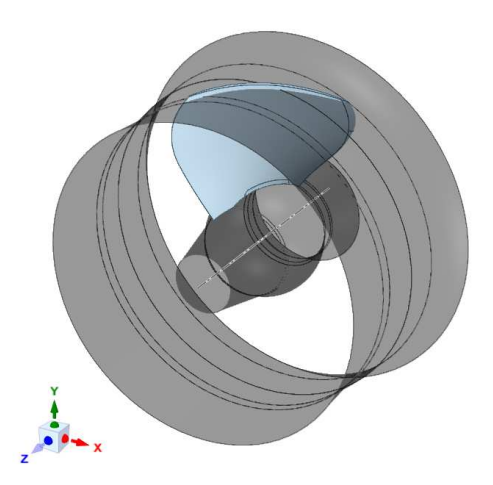

Figura 4.2: Geometria 3D della girante con pala semplificata

Nel caso specifico della girante, il perno per la rotazione della pala risulta parzialmente incassato all'interno del mozzo, di conseguenza la sua eliminazione comporta sì un miglioramento delle prestazioni della girante, ma di entità minore rispetto a quello dovuto all'eliminazione dei perni delle pale del distributore.

### 4.2 Discretizzazione della turbina

Dopo aver effettuato le modifiche appena descritte, mediante l'ausilio dello strumento Design Modeler di Ansys, le geometrie sono state elaborate per poter esser importate in Turbogrid, software impiegato per la realizzazione delle mesh dei componenti della macchina. In questo passaggio è stato anche moltiplicato il numero delle pale del distributore e della girante per portarle al numero effettivo (vedi Tabella 1.3). Successivamente sono state ruotate le pale secondo gli angoli di apertura corrispondenti alla portata massima, i quali vengono evidenziati nella tabella seguente.

|              |                     | PORTATA APERTURA |
|--------------|---------------------|------------------|
| Distributore | $17 \text{ m}^3$ /s | 75.3°            |
| Girante      | $17 \text{ m}^3$ /s | $30.6^\circ$     |

Tabella 4.1: Valore degli angoli di apertuara delle pale del distributore e della girante

Come già espresso in precedenza, è stata realizzata una mesh strutturata per i tre componenti della turbina. Grazie all'utilizzo di Turbogrid, questo passaggio è totalmente automatizzato e sono stati necessari solo alcuni interventi di piccola entità al fine di migliorare la qualità della mesh. A titolo di esempio in Figura 4.3 viene mostrata quella relativa alla girante.

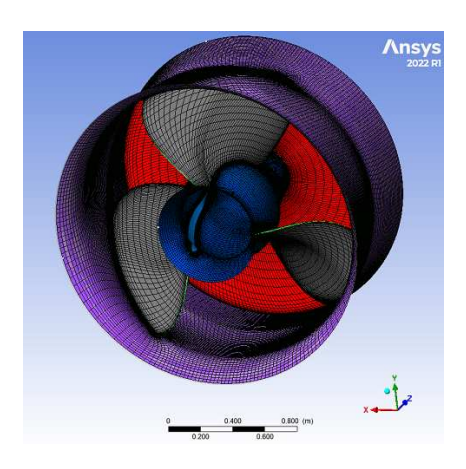

Figura 4.3: Mesh strutturata della girante

Per quanto riguarda il numero di elementi utilizzati si può fare riferimento alla Tabella 4.2, che permette anche di notare la differenza con l'elemento "solido poroso" utilizzato al posto della turbina nella simulazione preliminare, il quale presentava 3 540 000 elementi.

La densità delle tre mesh realizzate varia in base alle dimensioni della regione considerata e, soprattutto, in base alla complessità del campo di moto che si sviluppa al suo interno. Di conseguenza la girante risulta il componente con la mesh più fitta. Essa infatti, oltre ad essere la più estesa in direzione assiale, presenta al suo interno un campo di moto estremamente complesso a causa dell'interazione tra il fluido e le pale rotanti che dà luogo ad una scia parecchio intensa.

| <b>DOMINIO</b>   | TIPOLOGIA MESH N° ELEMENTI |           |
|------------------|----------------------------|-----------|
| Pre-distributore | strutturata                | 1 190 000 |
| Distributore     | strutturata                | 1870000   |
| Girante          | strutturata                |           |
| <b>TOTALE</b>    |                            | 5 270 000 |

Tabella 4.2: Tipologia e numero di elementi delle mesh realizzate per i componenti della turbina

Vengono infine riepilogati il numero e la tipologia di elementi utilizzati per la discretizzazione dell'impianto completo dotato della turbina nella sua interezza. Tali informazioni sono illustrate in Tabella 4.3, dove si può notare che in questa seconda simulazione sono stati utilizzati 1 730 000 elementi in più rispetto alla prima. Questo infittimento permette di ottenere risultati più accurati a discapito del tempo di calcolo, il quale aumenta leggermente.

### 4.3 Modifiche al setup

Per quanto riguarda l'inizializzazione di questa simulazione, avendo ottenuto risultati soddisfacenti in termini di convergenza da quella precedente, sono state mantenute tutte le impostazioni discusse nella Sezione 3.3, ad eccezione di alcune modifiche necessarie dovute all'introduzione di un organo rotante. In particolare, il dominio della girante è stato impostato come "rotante" alla velocità di 176 giri al minuto, valore nominale del regime di rotazione (vedi Tabella 1.3).

La conseguenza di questo cambiamento è stata la modifica del time step utilizzato, il quale deve essere adattato per catturare adeguatamente il comportamento del fluido nella sua interazione con la turbina. Per convenzione, nelle analisi caratterizzate dalla

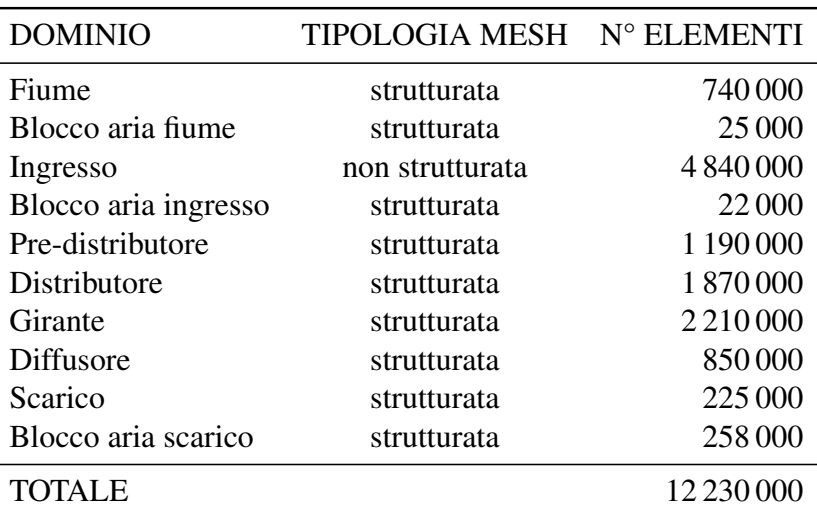

Tabella 4.3: Tipologia e numero di elementi delle mesh utilizzate nella seconda simulazione

presenza di una turbomacchina, si imposta come valore del time step il tempo impiegato dalla macchina per spazzare un angolo pari a 1 ◦ o 5 ◦ . In questo caso si è scelto di utilizzare il valore corrispondente a 5<sup>°</sup> al fine di poter descrivere un fenomeno fisico di durata sufficiente senza allungare oltremodo il tempo di calcolo. Per trovare tale valore del time step è sufficiente dividere l'angolo di  $5^\circ$  espresso in radianti ( $\theta$ ) per il regime di rotazione espresso in radianti al secondo  $(\omega)$ . Così facendo risulta:

$$
ts = \frac{\theta[\text{rad}]}{\omega[\text{rad/s}]} = \frac{0,08726646}{18,43067690} = 0,00473485\text{s}.\tag{4.1}
$$

Tale valore del time step si adatta quindi alla presenza della turbina e permette di coglierne adeguatamente il comportamento.

### 4.4 Risultati

Come illustrato nel Capitolo 2, quando non sono disponibili dati sperimentali per validare la simulazione effettuata, è compito dell'analista interpretare i risultati ottenuti e stabilirne l'attendibilità. Purtroppo l'analisi di questo impianto idroelettrico rientra in un caso di questo di tipo, dal momento che l'unico dato empirico che l'azienda ha potuto fornire è stato quello relativo al calo di potenza prodotta, già presentato nella Sezione 1.4. Questo impedisce di validare la simulazione in maniera rigorosa, anche se possono essere fatte delle considerazioni per dimostrare l'attendibilità del lavoro svolto. In particolare, gli esiti di questa simulazione sono in linea con i numerosi casi presenti in letteratura e con le ipotesi fatte all'inizio dello studio, quando era stata proposta una tesi basata sull'osservazione della geometria dell'impianto e sull'esperienza. Inoltre, in tutte le varie simulazioni effettuate (semplificate e complete) sono state riscontrate sempre le stesse conclusioni a livello qualitativo con qualche piccola differenza a livello di valori numerici. Grazie a ciò è possibile affermare che le considerazioni che verranno fatte in seguito possono essere ritenute valide ed utili per la comprensione del malfunzionamento della centrale, soprattutto a livello qualitativo.

Si può innanzitutto affermare che i risultati ottenuti da questa simulazione definitiva, oltre a confermare ciò che era stato detto nel caso della simulazione preliminare, confermano l'ipotesi iniziale di flusso irregolare all'interno del canale di ingresso e all'imbocco della turbina. Tutto ciò, come già illustrato in precedenza, ha degli effetti negativi sui parametri di funzionamento della macchina e quindi sulla potenza generata. Nel seguito vengono descritte in dettaglio le cause di questo malfunzionamento, utilizzando le varie immagini fornite dal post processing a supporto della spiegazione.

Il primo elemento da esaminare è rappresentato dalle streamline che mostrano l'andamento della corrente attraverso l'impianto a partire dalla sezione di ingresso del fiume. Come si può notare in Figura 4.4, il flusso che scorre all'interno del corso d'acqua subisce una notevole deviazione a causa del richiamo della turbina. Tale deviazione si traduce poi in un'importante curvatura e in un distacco di flusso nella sezione iniziale della presa, dove l'area ristretta produce un'accelerazione e un moto non rettilineo. Questo effetto, dovuto al sistema di presa dell'acqua, determina una serie di vortici e un campo di moto irregolare all'interno del canale di ingresso, causando elevate perdite di energia e, successivamente, un calo del rendimento della macchina.

Quanto appena descritto è perfettamente il linea con la trattazione della Sezione 3.4 e con l'illustrazione di Figura 3.13 e testimonia la coerenza dei risultati. É bene chiarire fin da subito però che, per cogliere meglio l'andamento del flusso e le grandezze in gioco, il confronto tra le immagini qui rappresentate e quelle introdotte nella sezione dei risultati preliminari non viene fatto a parità di scala.

A supporto di quanto evidenziato dall'andamento delle streamline vengono mostrati, come già fatto in precedenza, due piani di velocità in direzione Z, collocati rispettivamente a 0, 9 m e −0, 9 m dalla'asse della turbina in direzione Y. Essi sono illustrati nelle Figure 4.5 e 4.6 rispettivamente.

Si può notare in entrambi i casi la presenza di componenti della velocità in direzione Z di entità non indifferente e di segno opposto in diverse regioni dei piani analizzati. Ciò testimonnia la presenza di vortici, che aumentano le perdite di pressione, e di componenti di velocità tangenziale, che causano un calo del rendimento della turbina, progettata per ricevere un flusso assiale.

É stato quindi ampiamente dimostrato come il campo di moto all'interno del canale di

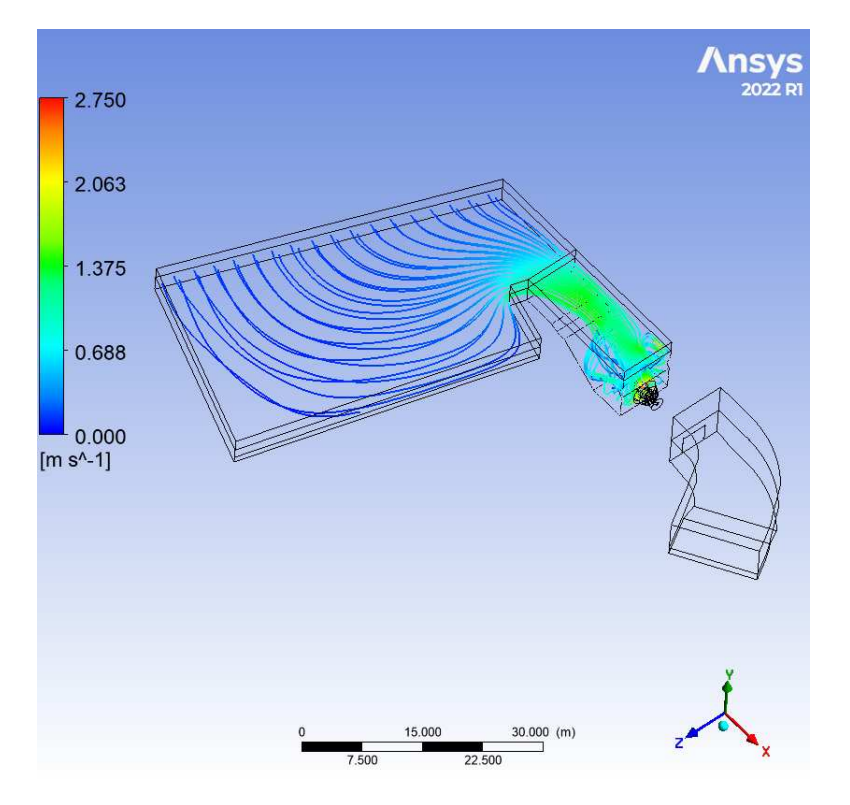

Figura 4.4: Streamline dell'acqua che attraversa il fiume e l' impianto fino all'inlet della turbina

ingresso sia fortemente irregolare ed è inoltre stato spiegato come ciò sia causa di una diminuzione del salto disponibile, del rendimento della turbina e, come si evince dai risultati di questa simulazione, anche della portata elaborata. Questo comportamento può essere spiegato evidenziando il fatto che un aumento delle perdite comporta un salto disponibile inferiore e quindi un punto di funzionamento della macchina differente da quello stabilito in fase di progetto, che, collocandosi più in basso nella curva caratteristica, comporta anche una diminuzione della portata (per questa particolare configurazione geometrica legata agli angoli delle pale inseriti in precedenza).

In ultima analisi, è bene studiare i fenomeni che danno luogo ad un funzionamento anomalo della turbina e quindi ad una diminuzione della sua efficienza. Innanzitutto viene mostrato (Figura 4.7) un piano posto nella sezione di ingresso del pre-distributore che presenta l'andamento della velocità in direzione assiale, come già fatto nella Sezione 3.4. In questo caso risulta abbastanza evidente come la macchina sia costretta ad elaborare portate differenti a seconda del settore circolare considerato. Come conseguenza di questa distribuzione non assialsimmetrica della portata, si ha una velocità di incidenta del flusso non uniforme in tutta la circonferenza e conseguenti perdite per incidenza che determinano un calo del rendimento. Le pale della girante infatti sono

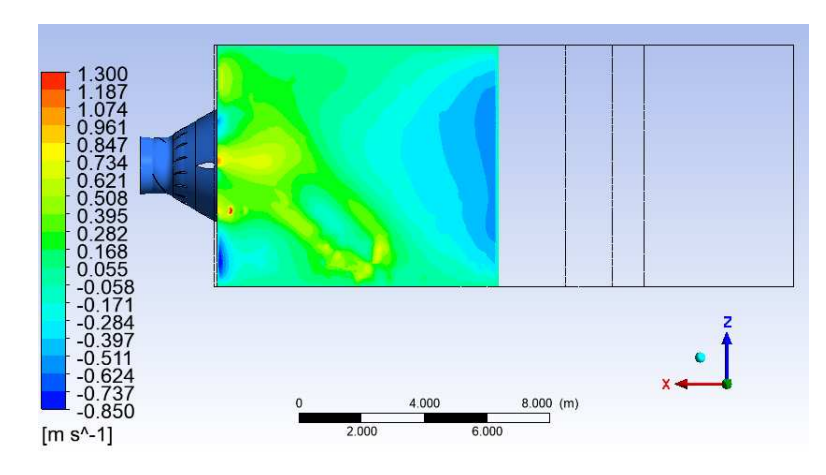

Figura 4.5: Componente di velocità in direzione Z in un piano XZ posto a 0, 9 m dall'asse della turbina nel dominio del canale di ingresso

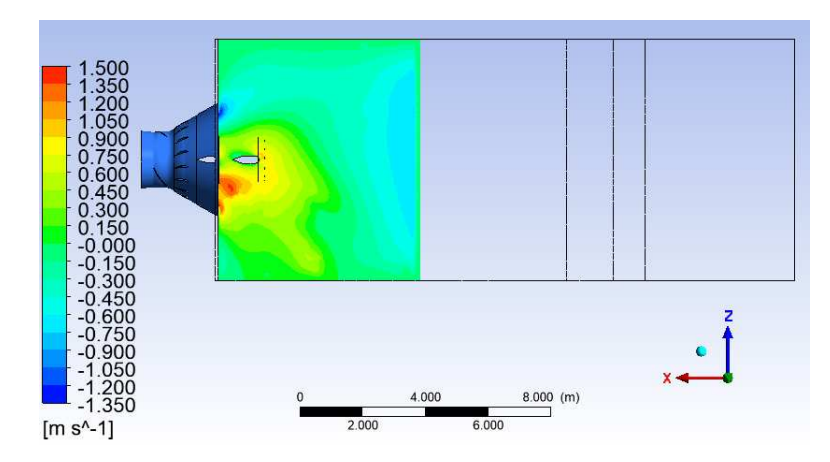

Figura 4.6: Componente di velocità in direzione Z in un piano XZ posto a −0, 9 m dall'asse della turbina nel dominio del canale di ingresso

disegnate a partire dai valori della velocità che ci si aspetta di avere nella sezione di ingresso.

Come ulteriore prova a sostegno delle differenti condizioni del flusso elaborato dalla turbina vengono riportate delle immagini che descrivono l'andamento della pressione statica all'interno dei canali palari della girante. Tali immagini sono riportate nelle Figure 4.8, 4.9 e 4.10, dove si evidenzia l'andamento di pressione nel piano conforme  $(\theta,m)$  ad uno span di 0,1, 0,5 e 0,9 ripettivamente.

In tutte e tre le figure si può evidenziare con facilità un andamento non uniforme della pressione statica nei diversi canali palari. Questa irregolarità mostra che le pale della girante elaborano quantità d'acqua caratterizzate da differenti grandezze fluidodinamiche che non sono quindi adatte ad interagire in maniera efficiente con i profili palari.

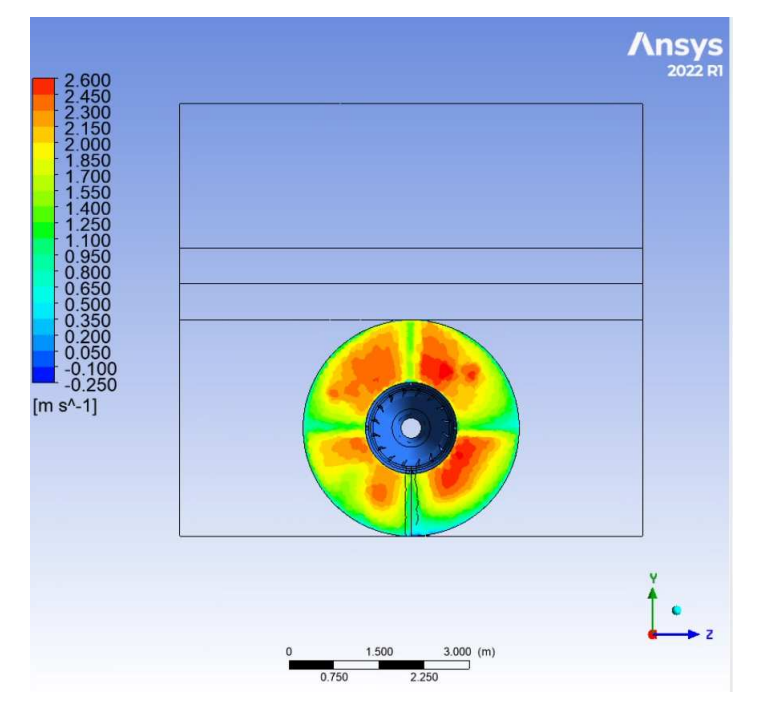

Figura 4.7: Piano di velocità in direzione assiale nella sezione di ingresso della turbina

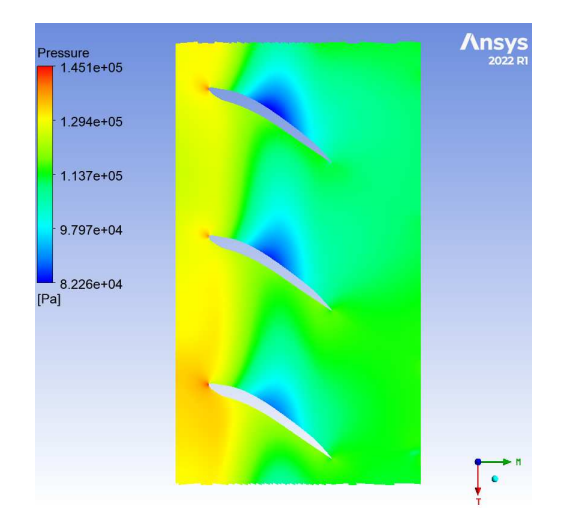

Figura 4.8: Andamento di pressione statica nel piano conforme ad uno span di 0,1

Per avere un'ultima conferma di questo comportamento non uniforme è possilibe plottare la pressione statica lungo i profili palari. La Figura 4.11 evidenzia l'andamento di tale grandezza attorno ai profili delle tre pale, spostandosi lungo la corda dal leading

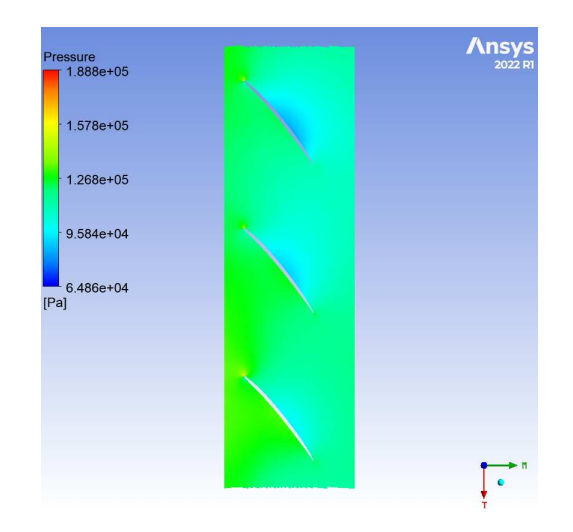

Figura 4.9: Andamento di pressione statica nel piano conforme ad uno span di 0,5

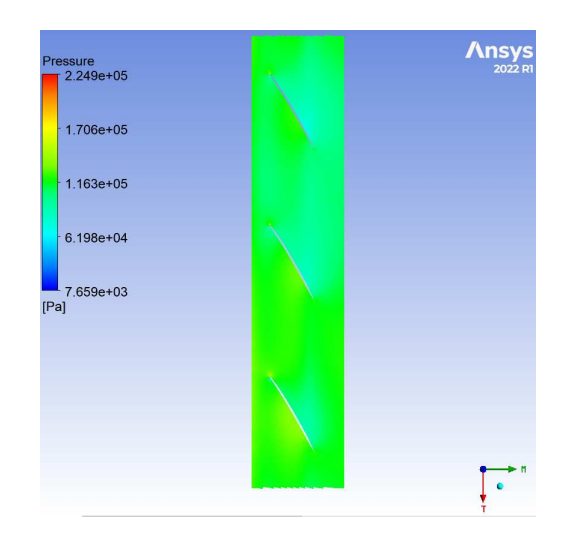

Figura 4.10: Andamento di pressione statica nel piano conforme ad uno span di 0,9

edge al trailing edge. Per semplicità viene qui illustrato solamente il caso a span 0,5. Come si può facilmente notare da questa immagine, ad ulteriore prova di quanto detto sopra, lungo quasi tutto il profilo c'è una netta discrepanza tra i valori di pressione che si registrano sulle tre pale.

In conclusione, si può sostenere che i risultati ottenuti tramite questa simulazione hanno permesso di ribadire quello che già era stato scoperto in precedenza, confermando le ipotesi iniziali. In definitiva quindi, il malfunzionamento dell'impianto risulta legato all'irregolarità del flusso presente all'interno del canale di presa causato dalla forte deviazione che la corrente subisce all'ingresso di questo elemento. Questo fenomeno

#### 4.5. POSSIBILI SOLUZIONI 47

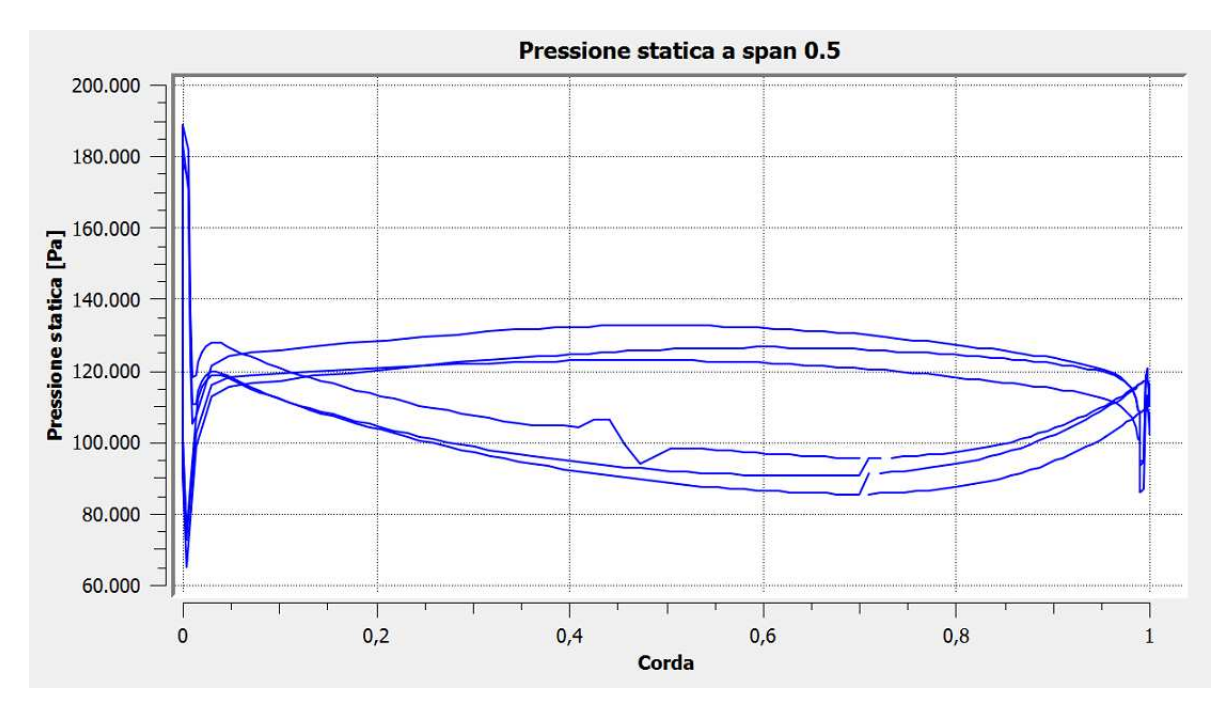

Figura 4.11: Grafico della pressione statica attorno al profilo delle tre pale nel caso di span 0.5

comporta maggiori perdite di energia che danno luogo ad un calo del salto e della portata e ad una diminuzione del rendimento della macchina, che non ha a disposizione un flusso regolare.

#### 4.5 Possibili soluzioni

Dopo aver analizzato i risultati della simulazione fluidodinamica e aver individuato le cause del calo di potenza che affligge la centrale, vengono suggerite alcune possibili soluzioni per ovviare a questa problematica. É bene sottolineare che gli accorgimenti che vengono qui proposti hanno una valenza teorica basata soltanto sull'esperienza e sullo studio dei casi analoghi presenti in letteratura; prima di procedere con la realizzazione di una nuova soluzione è sempre bene infatti condurre ulteriori studi fluidodinamici secondo un procedimento di ottimizzazione al fine di assicurarsi che le modifiche possano portare a risultati effettivi. Inoltre, è importante evidenziare che apportare delle variazioni ad impianti di questa tipologia non è sempre possibile: spesso il cambiamento non è realizzarle a causa della conformazione del sito in cui è collocata la centrale, oppure a livello economico è più conveniente accettare potenze prodotte minori per evitare di aumentare i costi di investimento già estremamente elevati.

In base a quello che è stato evidenziato nella sezione precedente, è evidente che le

eventuali soluzioni debbano concentrarsi sull'elemento di presa dell'acqua e nelle regioni ad esso adiacenti, per fare sì che la corrente venga accolta in maniera più dolce ed ottenere un flusso regolare e rettilineo. A tal proposito vengono suggeriti due possibili accorgimenti.

- 1. Dal momento che, come evidenziato in Figura 4.4, la maggior parte della portata d'acqua entra nel canale di adduzione attraverso la porzione d'area più vicina all'argine del fiume, un miglioramento marginale si potrebbe ottenere mediante una regolazione delle paratie non uniforme. In particolare esse potrebbero essere localizzate nella porzione di ingresso sopraccitata per ridurre la quantità d'acqua che deve compiere un giro più ampio prima di essere accolta nell'impianto.
- 2. Poichè la maggior parte dei problemi nascono nella sezione di ingresso della presa, sarebbe necessario provvedere ad accogliere la corrente in maniera più graduale. Per fare ciò si potrebbe realizzare la sponda interna della presa (quella più vicina al centro del fiume) leggermente inclinata verso l'esterno rispetto alla direzione individuata dall'asse della macchina. Così facendo, la sezione di ingresso non risulterebbe parallela al fiume, ma sarebbe leggermente inclinata. Questo espediente darebbe luogo a miglioramenti più consistenti rispetto al precedente, ma i costi di investimento, la difficoltà tecnica della sua realizzazione e le caratteristiche del sito lo rendono estremamente difficile da mettere in atto.

É evidente che tali soluzioni non derivano da un dettagliato processo di ottimizzazione, ma sono dei suggerimenti basati sull'analisi dei risultati ottenuti dalle simulazioni. Essi possono quindi essere d'aiuto nel caso si desideri procedere con uno studio più dettagliato. Nel caso in cui non siano invece realizzabili modifiche alla struttura civile dell'impianto per i motivi già elencati, le indicazioni qui proposte possono essere utili per i progetti futuri.

## Capitolo 5

## Comparazione con un caso di riferimento

In quest'ultimo capitolo, al fine di provare ulteriormente quanto già ampiamente dimostrato e di verificare che il malfunzionamento della centrale dipende dal suo layout e non dall'errata progettazione della turbina, viene proposta un'ultima analisi in cui è messo a confronto il comportamento dell'impianto nella sua interezza con quello della sola macchina.

#### 5.1 Modello utilizzato

Nei capitoli precedenti è stato dimostrato come le problematiche dell'impianto idroelettrico analizzato siano causate da un flusso fortemente irregolare all'interno del canale di adduzione. Per verficare che le difficoltà si limitino a tali cause si è ritenuto necessario eseguire un'ultima analisi che permettesse di verificare il comportamento della turbina in una condizione ottimale, in presenza cioè di un flusso regolare all'ingresso. A tale scopo, i risultati ottenuti in precedenza verranno confrontati con quelli ricavati da una nuova simulazione realizzatta su un modello composto solamente dalla turbina e dal diffusore. Questo espediente permette di impostare all'inlet del sistema le condizioni necessarie al perfetto funzionamento della macchina: portata assialsimmetrica di valore pari a 17 m<sup>3</sup>/s e flusso regolare caratterizzato da un velocità di incidenza che presenta solamente la componente assiale. Questo modello semplificato viene mostrato in Figura 5.1.

Per quanto riguarda le mesh utilizzate per discretizzare questo sistema, dal momento che nelle analisi svolte in precedenza avevano portato a risultati soddisfacenti, vengono impiegate quelle illustrate nelle Sezioni 3.2 e 4.2.

In Tabella 5.1 sono riepilogati la tipologia di mesh adottata e il numero di elementi uti-

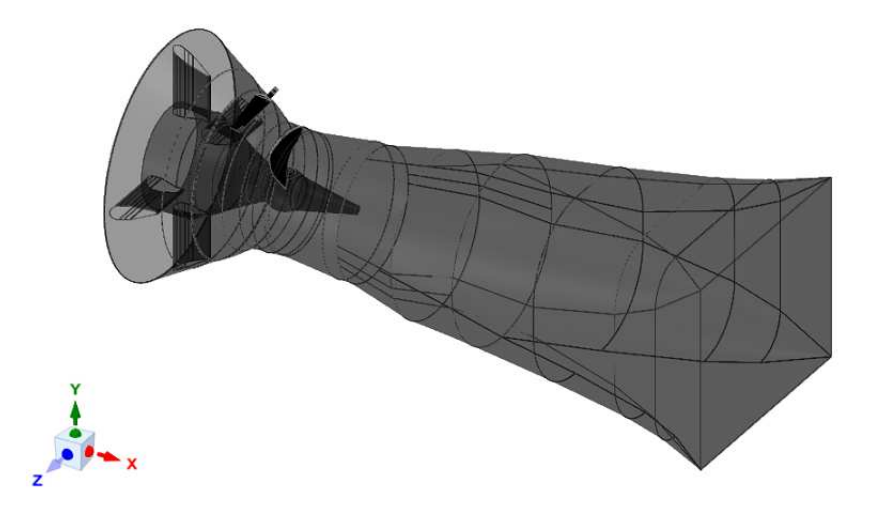

Figura 5.1: Geometria 3D del modello semplificato composto dalla turbina e dal diffusore

lizzato per ciascun componente.

| <b>DOMINIO</b>   | TIPOLOGIA MESH N° ELEMENTI |           |
|------------------|----------------------------|-----------|
| Pre-distributore | strutturata                | 1 190 000 |
| Distributore     | strutturata                | 1870000   |
| Girante          | strutturata                |           |
| Diffusore        | strutturata                | 850000    |
| <b>TOTALE</b>    |                            |           |

Tabella 5.1: Tipologia e numero di elementi delle mesh utilizzate per il modello semplificato

L'inizializzazione di questa simulazione risulta molto facile da definire, dal momento che la geometria del sistema e di conseguenza i fenomeni fisici coinvolti sono di gran lunga più semplici.

Innanzitutto, è stata riproposta un'analisi di tipo non stazionario con un time step pari a 0, 00473485 secondi, dal momento che il regime di rotazione della macchina non varia rispetto ai 176 giri/min nominali.

Per quanto riguarda i domini coinvolti, è stata inserita solamenta acqua, poichè in condizioni ideali non sono presenti infiltrazioni d'aria.

Infine, nell'impostare le condizioni al contorno sono state prese le seguenti decisioni:

#### 5.2. CONFRONTO TRA I DUE MODELLI 51

- all'inlet del pre-distributore è stata imposta una portata d'acqua pari a 17 m<sup>3</sup>/s, ovvero la quantità che ci si aspetta in condizioni ottimali per questa configurazione geometrica (vedi angoli pale in Tabella 4.1).
- all'outlet del diffusore è stata inserita una pressione statica media pari a 120 557 Pa. Tale valore è stato dedotto dai risultati della simulazione del Capitolo 4, in quanto la pressione all'uscita del diffusore dipende dalla geometria dello scarico e dalle condizioni che si verificano al suo interno.

I tempi necessari a raggiungere la convergenza sono stati in questo caso nettamente inferiori dal momento che il numero di nodi era pari a circa la metà rispetto al modello precedente ed inoltre era coinvolto un solo fluido.

#### 5.2 Confronto tra i due modelli

Dopo aver realizzato quest'ultima simulazione fluidodinamica è necessario analizzare i risultati ottenuti e confrontarli con quelli precedenti in modo da evidenziare le differenze tra i due modelli testati.

Avendo realizzato per questa analisi un flusso regolare all'ingresso della macchina, la prima cosa da fare risulta verificare che la turbina rispecchi le condizioni nominali di funzionamento. Per quanto riguarda il salto idrico disponibile, calcolato come differenza di pressione totale tra l'ingresso del pre-distributore e l'uscita della girante, è stato riscontrato un valore leggermente superiore a quello nominale, pari a 2, 49 m. Questa prestazione superiore può essere facilmente spiegata illustrando la formula che permette di determinare il salto idrico disponibile. Secondo [1] infatti, tale grandezza può essere calcolata nel modo seguente:

$$
h = \Delta p_t = h_g - h_{pc} - \frac{c_s^2}{2g}
$$
 (5.1)

dove i simboli riportati hanno il seguente significato:

- $\bullet$   $h_a$  rappresenta la differenza di quota geodetica tra il bacino di monte e quello di valle dell'impianto. In questo particolare caso, nell'ipotesi di portata massima pari a 17 m<sup>3</sup>/s, tale differenza è di 2,5 m;
- $\bullet$   $h_{pc}$  indica il valore delle perdite di carico (distribuite e localizzate) che fanno diminuire l'energia a disposizione della macchina;
- $\bullet$   $c_s$  rappresenta il valore della velocità nella sezione di scarico del diffusore, che dalla simulazione risulta pari a 1, 67 m/s.

Considerando che le perdite di carico in questo modello semplificato sono nulle a causa dell'assenza del canale di ingresso e del bulbo della turbina Kaplan presente al suo interno, utilizzando la (5.1) si può spiegare il risultato ottenuto in questa simulazione per quanto riguarda il salto idrico.

Un altro dato importante da analizzare è la potenza prodotta dalla macchina. Tale grandezza rappresenta infatti ciò che deve essere massimizzato per far fruttare l'investimento e sfruttare al meglio l'impianto. In questo caso è conveniente calcolare la potenza nel seguente modo:

$$
P = M\omega,\tag{5.2}
$$

ovvero come prodotto della coppia sviluppata dalla girante e la velocità di rotazione della stessa. In questo caso, con una coppia prodotta pari a 18 819 Nm e una velocità di rotazione di 18, 43 rad/s, si ottiene una potenza all'albero di 346 kW.

Anche in questo caso la performance della macchina supera il valore nominale di 323 kW, ma ciò è facilmente giustificabile considerando il fatto che la turbina può sfruttare un salto idrico superiore a causa delle condizioni ideali appena illustrate.

In ultima analisi, per evidenziare il funzionamento corretto della turbina, legato al flusso regolare qui adottato, e fare un confronto con il caso dell'impianto completo è bene avvelersi dei grafici e delle illustrazioni già utilizzate nella Sezione 4.4.

In Figura 5.2 viene quindi mostrato l'andamento della pressione statica nel piano conforme  $(\theta, m)$  ad uno span di riferimento pari a 0,5.

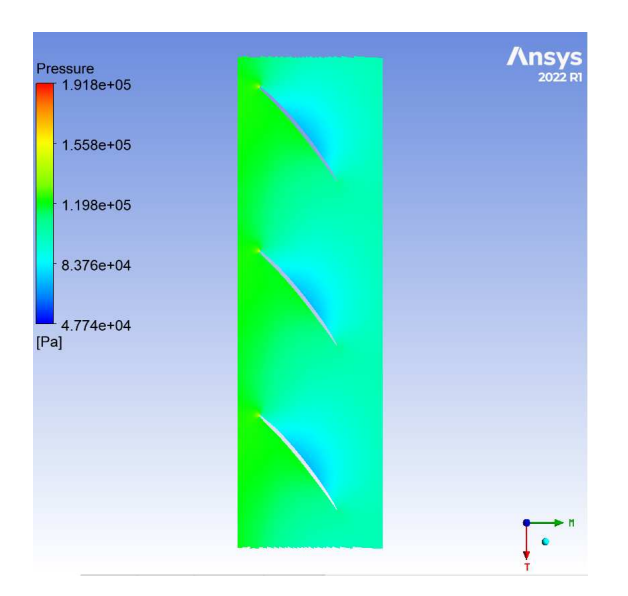

Figura 5.2: Andamento di pressione statica nel piano conforme ad uno span di 0,5

#### 5.2. CONFRONTO TRA <sup>I</sup> DUE MODELLI 53

Come si può facilmente notare, esiste una perfetta simmetria tra i vari canali palari rappresentati. Questa regolarità certifica che la girante elabora delle quantità d'acqua caratterizzate dalle stesse grandezze fluidodinamiche ed ogni pala ha la possibilità di lavorare con l'efficienza desiderata.

Oltre a questa immagine può essere utile valutare i valori di pressione registrati attorno ai profili delle tre pale, come fatto nel caso della simulazione con l'impianto completo, dove era stata riscontrata una netta discrepanza tra i profili. Tale grafico è mostrato in Figura 5.3, dove si considera anche in questo caso uno span di riferimento pari a 0,5.

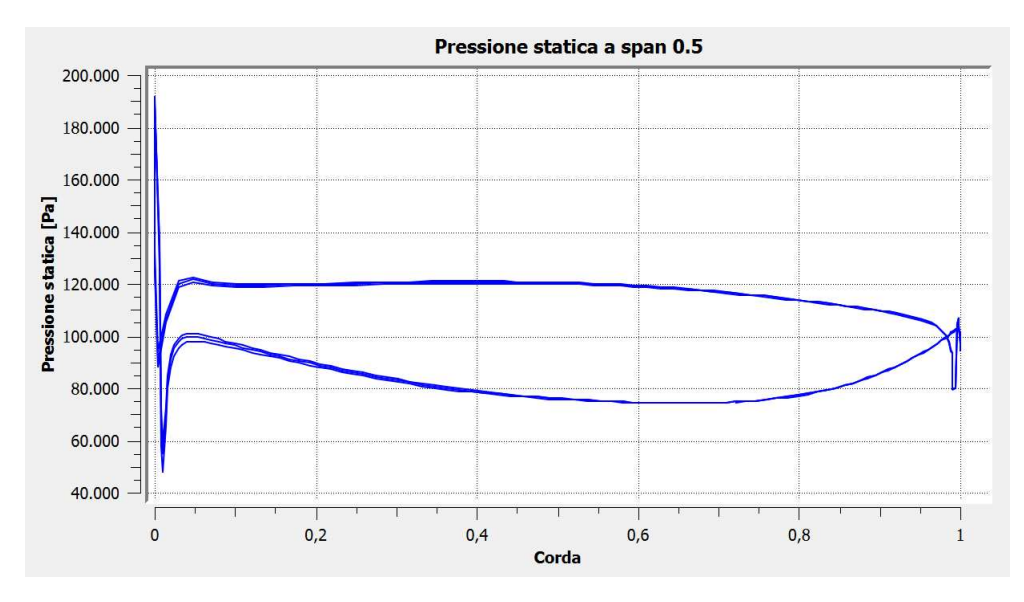

Figura 5.3: Grafico della pressione statica attorno al profilo delle tre pale nel caso di span 0.5

A differenza del caso proposto nella Sezione 4.4, da questa immagine è possibile dedurre una quasi perfetta corrispondenza tra i valori di pressione registrati in corrispondenza dei profili delle tre pale. Ancora una volta si è dimostrato che, in presenza di un flusso regolare e assialsimmetrico, la girante è in grado di lavorare in condizioni di progetto.

Grazie a quest'ultima analisi è stato quindi possibile ottenere importanti riscontri che vanno a rafforzare i risultati dei capitoli precedenti. In particolare, dimostrando che la turbina è in grado di lavorare secondo le condizioni di progetto in presenza di flusso uniforme e velocità in ingresso caratterizzata dalla sola componente assiale, è possibile affermare che le cause del malfunzionamento della centrale sono da imputarsi ad un canale di ingresso che non è in grado di accogliere la corrente d'acqua come dobvrebbe e non ad una errata progettazione della macchina.

## Conclusioni

L'obiettivo di questa tesi era quello di analizzare il comportamento di un mini impianto idroelettrico installato in Italia e progettato dall'azienda produttrice di turbine idrauliche Zeco Hydropower, con il sostegno di una ditta per la parte civile. Il motivo per cui è stato necessario realizzare tale studio è legato al malfunzionamento dell'impianto e al conseguente calo della potenza prodotta rispetto ai valori stimati in sede di progetto. Per cercare di risolvere questa problematica si è resa necessaria un'approfondita analisi della centrale, al fine di determinare le cause di questa anomalia.

A tale scopo, dopo una dettagliata ricerca bibliografica mirata ad individuare casi simili a questo in letteratura, è stata portata avanti un'analisi dell'impianto mediante la fluidodinamica computazionale (CFD), la quale permette di studiare il flusso dell'acqua che attraversa i vari elementi del sistema e conoscere le grandezze fluidodinamiche che la caratterizzano.

Inizialmente è stata elaborata la geometria 3D fornita dall'azienda per renderla adatta alla simulazione e in particolare alla realizzazione della mesh. Quindi sono stati discretizzati i vari elementi del sistema cercando un compromesso tra un numero elevato di elementi per ottenere risultati più accurati e una densità di mesh che non appesantisse eccessivamente il calcolo.

Una volta preparato il modello, sono state calibrate le varie condizioni per inizializzare le simulazioni. In particolare, sono state eseguite tre differenti simulazioni: la prima semplificata per verificarne la convergenza e per testare la bontà del modello, mentre la seconda, nella quale sono state escluse le semplificazioni precedenti, per ottenere i risultati definitivi che descrivessero l'andamento della corrente all'interno dell'impianto. Infine, la terza simulazione ha permesso di circoscrivere le cause del calo di potenza a quelle precedentemente determinate, dimostrando la bontà del progetto della turbina. Queste simulazioni, a causa della complessità dei fenomeni fisici coinvolti e del numero elevato di elementi, hanno rischiesto diverso tempo e numerose modifiche, che hanno reso lo studio più complesso del previsto.

Nonostante le difficoltà incontrate, sono stati ottenuti dei risultati in linea con le ipotesi fatte inizialmente e con i casi osservati in letteratura. Inoltre è stata riscontrata una notevole corrispondenza tra i risultati delle varie simulazioni. Grazie allo studio eseguito è stata individuata come causa del malfunzionamento dell'impianto il flusso irregolare che si manifesta nel canale di ingresso. Tale irregolarità è causata dalla deviazione a cui la corrente è sottoposta nell'attraversare la sezione di ingresso della presa e comporta la presenza di vortici e componenti di velocità in direzione tangenziale. Tutto ciò implica diversi effetti che compromettono il funzionamento ottimale della centrale: calo del salto netto disponibile e della portata elaborata e diminuzione del rendimento della turbina, che interagisce con un flusso d'acqua le cui condizioni sono differenti rispetto a quelle stimate in fase di progetto. Per tale motivo, è stato realizzato anche un confronto tra questo sistema e un modello semplificato che permettesse di studiare il funzionamento della turbina in condizioni ottimali di flusso all'ingresso. Ciò ha permesso di dimostrare che in tali circostanze la macchina è in grado di scambiare energia con la corrente d'acqua in maniera efficiente.

L'analisi effettuata ha quindi portato alla scoperta delle cause del malfunzionamento della centrale oggetto della tesi e ha permesso di soddisfare gli obiettivi iniziali. Alla fine sono state proposte delle possibili soluzioni che, non essendo il risultato di un dettagliato processo di ottimizzazione, non pretendono di avere un valore di verità assoluta, ma possono essere utili consigli per studi più approfonditi o per progetti futuri.

## **Bibliografia**

- [1] Giuseppe Ventrone. *MACCHINE per allievi ingegneri*. Padova: Libreria Internazionale Cortina, 2006.
- [2] International Energy Agency. *Energy Statistics Data Browser*. URL: https : //www.iea.org/data-and-statistics/data-tools/energystatistics - data - browser ? country = WORLD & fuel = Energy % 20supply&indicator=ElecGenByFuel. (accessed: 23.01.2023).
- [3] International Renewable Energy Agency. *Renewable Energy Technologies*. URL: https://www.irena.org/Data/View-data-by-topic/Capacityand-Generation/Technologies. (accessed: 23.01.2023).
- [4] Giorgio Pavesi. *MiniHydro, Notes for Students*. Padova, 2013.
- [5] Manohar et al. «Modeling and analysis of kaplan turbine blade using CFD». In: *Int J Eng Technol* (2019).
- [6] R. G. Iovnel et al. «Numerical analysis of a Kaplan turbine model during transient operation». In: *IOP Conf. Ser.:Earth Environ. Sci.* (2019).
- [7] J. Y. Xue et al. «Study on the characteristics of vortex motion and pressure pulsation in vaneless zone of Kaplan turbine». In: *IOP Conf. Ser.:Earth Environ. Sci.* (2022).
- [8] J Chen e A Engeda. «Design considerations for an ultra-low-head Kaplan turbine system». In: *IOP Conference Series: Earth and Environmental Science*. 2019.
- [9] D Cazzago e LL Papetti. *Low and very low head SHPP: Where is the efficiency hiding? Overview on several case studies*.
- [10] Benigni et al. «Flow analysis and operational optimisation of a two-unit bulb turbine hydro plant with significant power difference: Simultaneous CFD calculation of both turbines». In: *Proc. of the Hydro* (2017), 1e8.
- [11] Quaranta et al. «Power decay of a low head Kaplan turbine due to common vegetal bodies ingestion and accumulation». In: (2022).
- [12] Mauricio Angulo e Sergio Liscia. «CFD optimization of low head turbines intake using Fisher-Franke guidelines». In: *Latin American Hydro Power and Systems Meeting*-2013. 2013, pp. 1-2.
- [13] Minakov et al. «Numerical modeling of flow in the Francis-99 turbine with Reynolds stress model and detached eddy simulation method». In: *Journal of Physics: Conference Series*. 2015.
- [14] Henk Kaarle Versteeg e Weeratunge Malalasekera. *An introduction to computational fluid dynamics: the finite volume method*. Pearson education, 2007.